# **Stereographics**

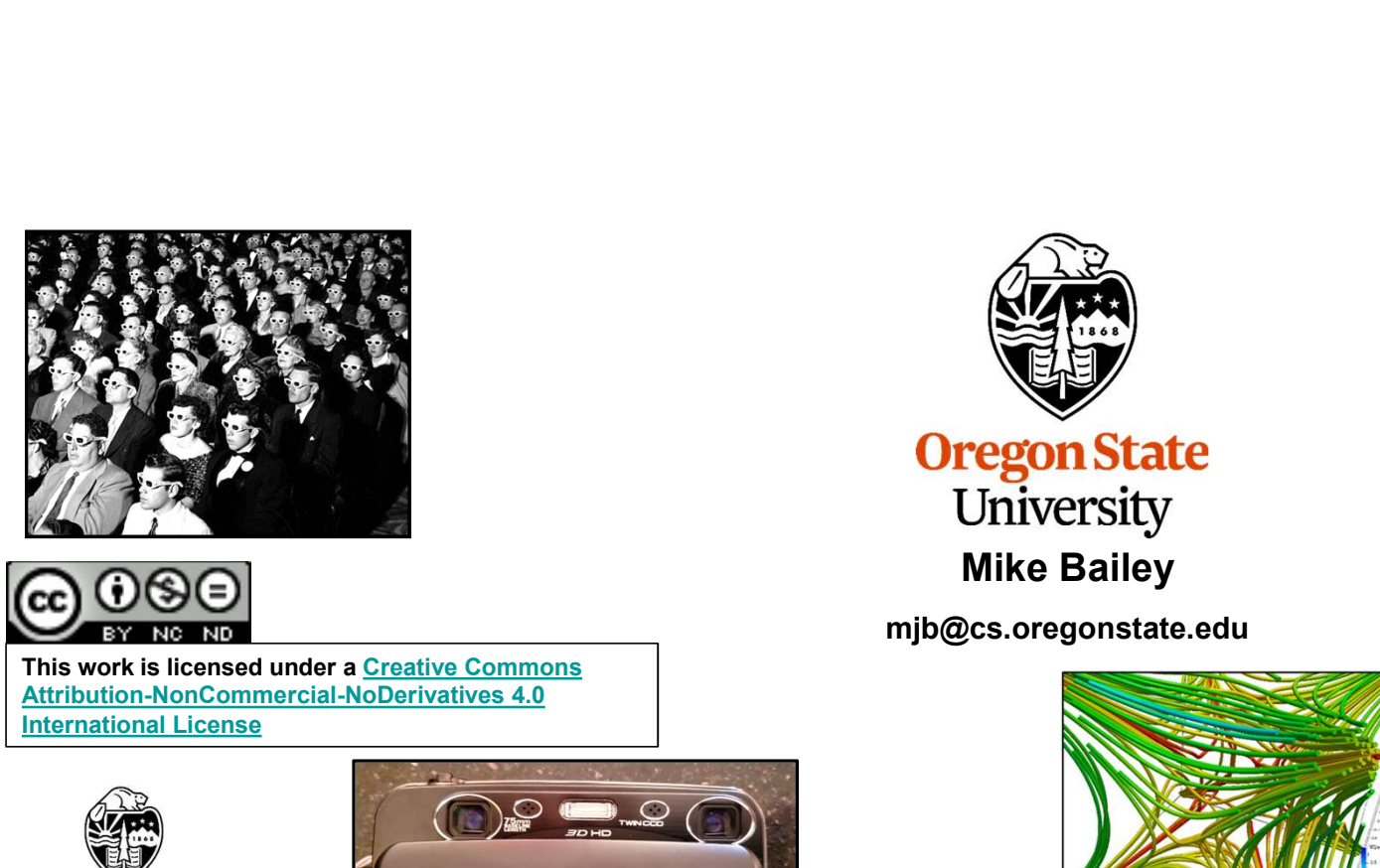

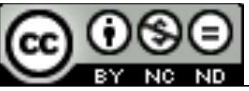

This work is licensed under a Creative Commons<br>Attribution-NonCommercial-NoDerivatives 4.0 International License

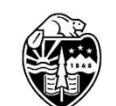

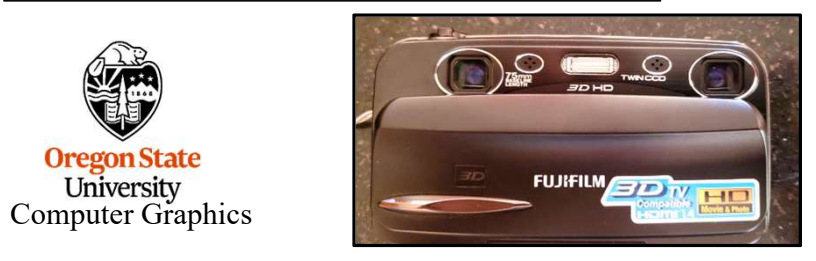

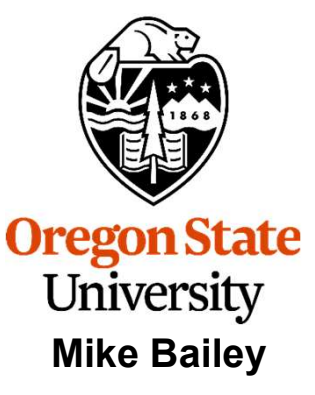

mjb@cs.oregonstate.edu

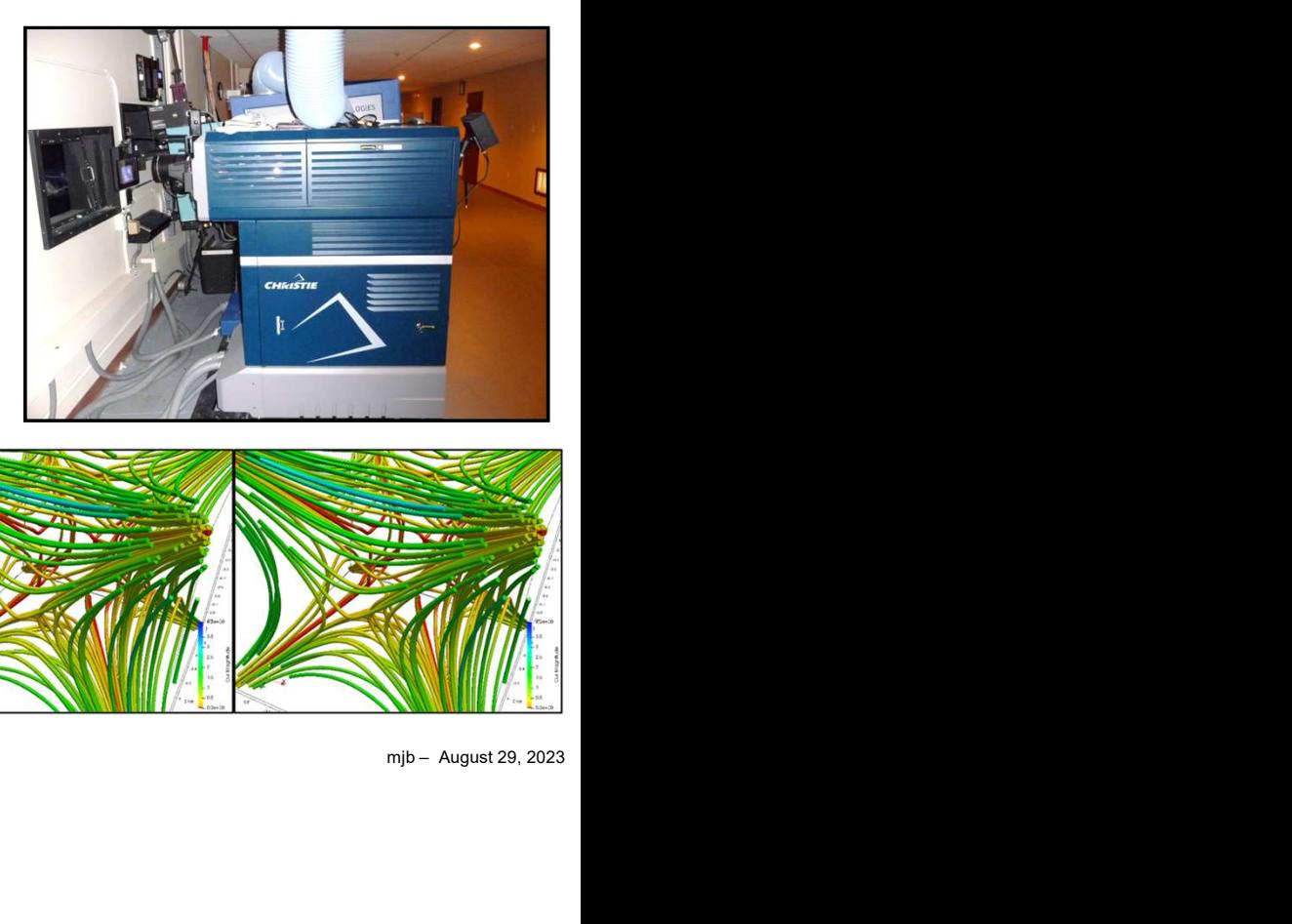

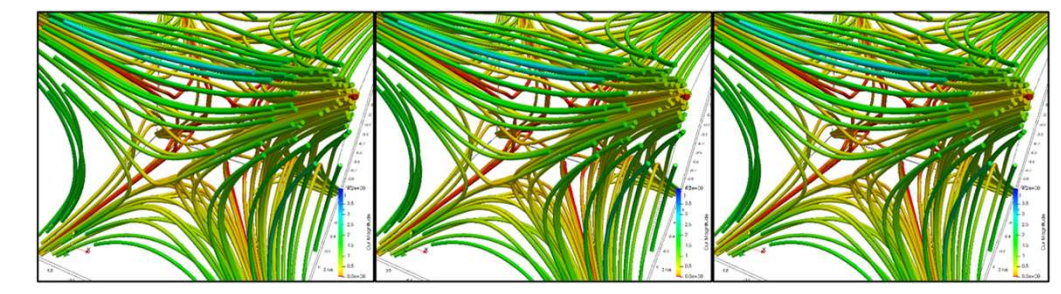

Stereographics.pptx

1

## Stereovision is not new – It's been in common use in the movies since the 1950s

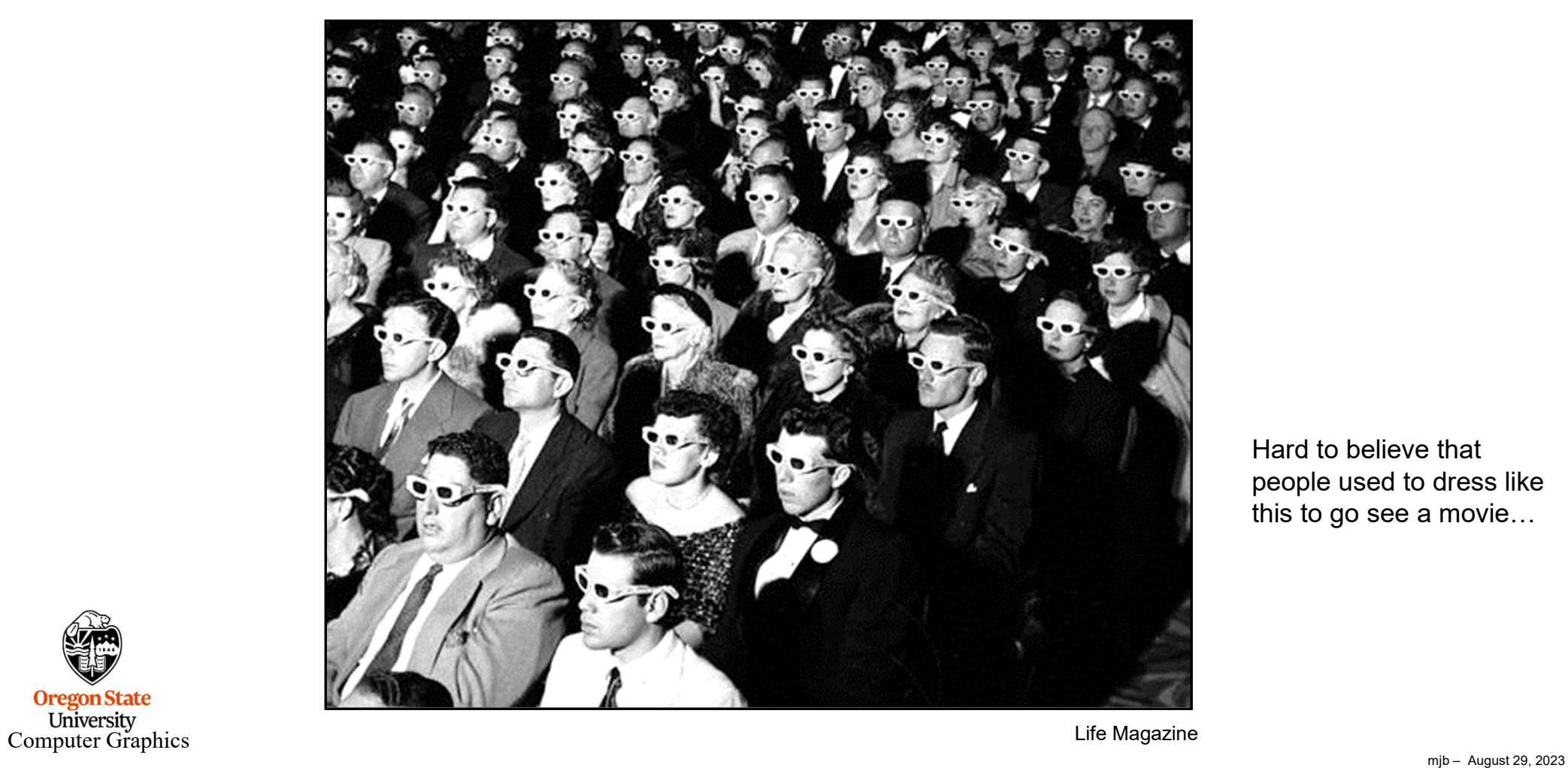

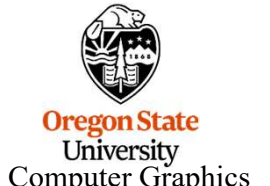

that<br>dress like<br>movie...<br>m<sub>jb –</sub> August 29, 2023

Hard to believe that

people used to dress like this to go see a movie…

## And, even longer than that in stills

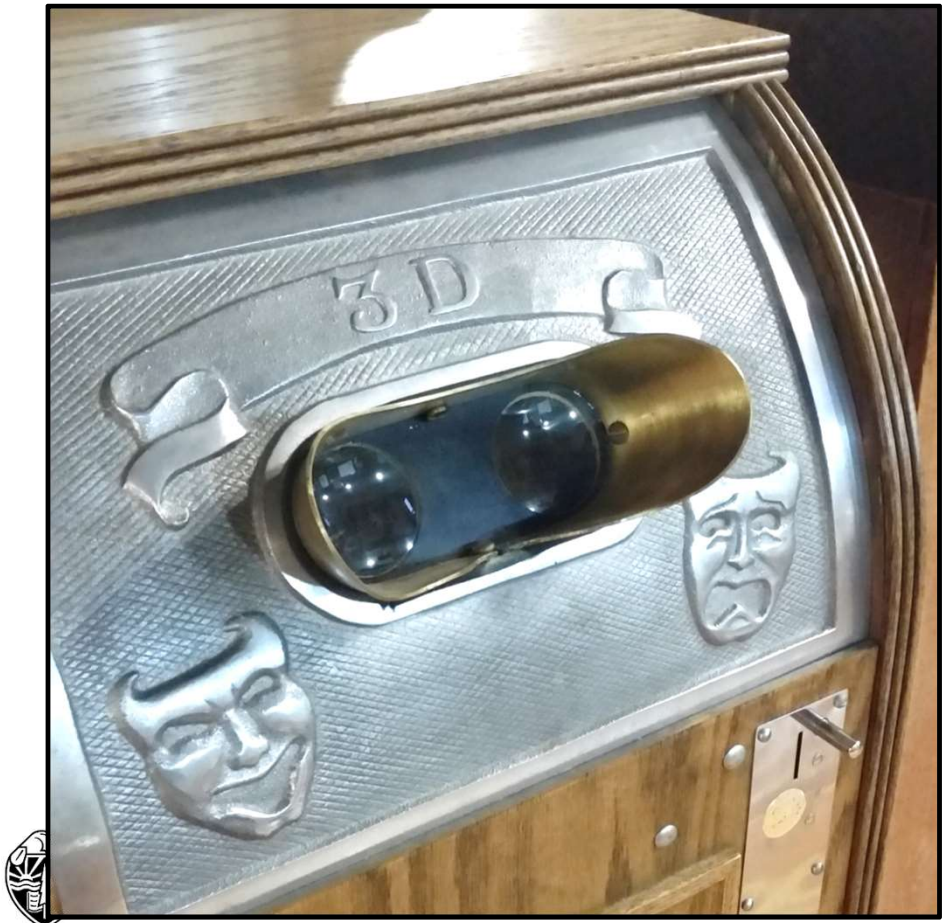

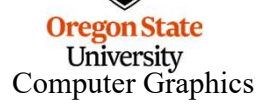

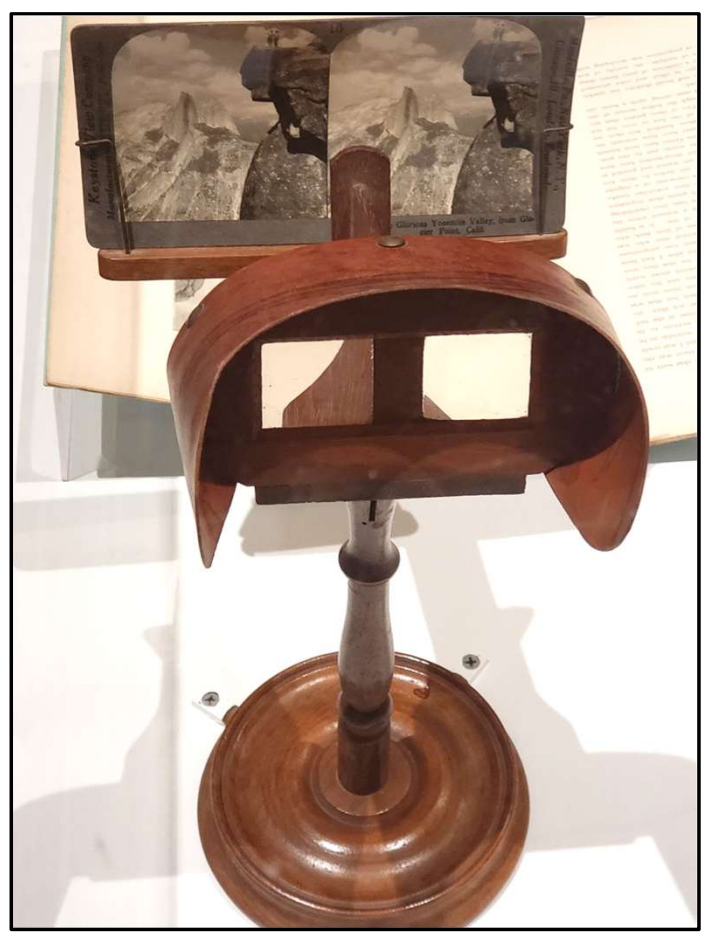

Newport Maritime Museum Portland Art Museum's Ansel Adams Exhibit

#### Binocular Vision

In everyday living, part of our perception of depth comes from the slight difference in how our two

eyes see the world around us. This is known as *binocular vision*.<br>We care about this, and are discussing it, because stereo computer graphics can be a great help in de-cluttering a complex 3D scene. It can also enhance the feeling of being immersed in a movie.

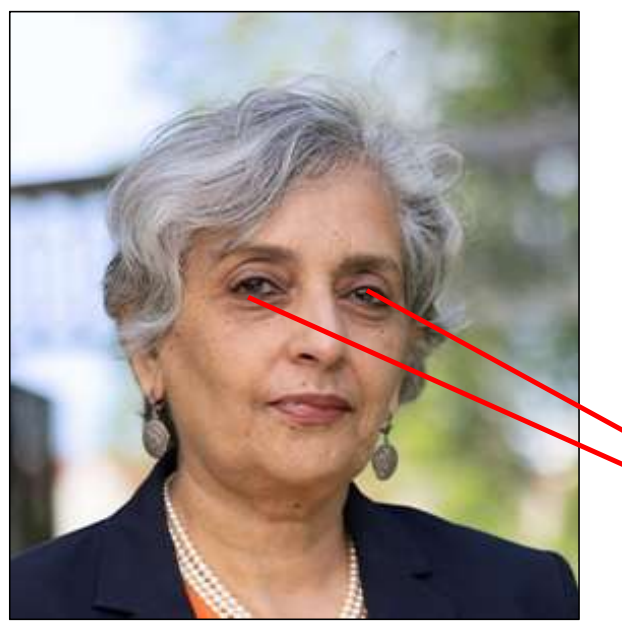

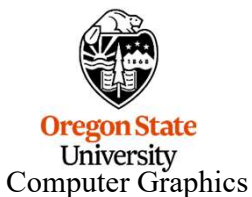

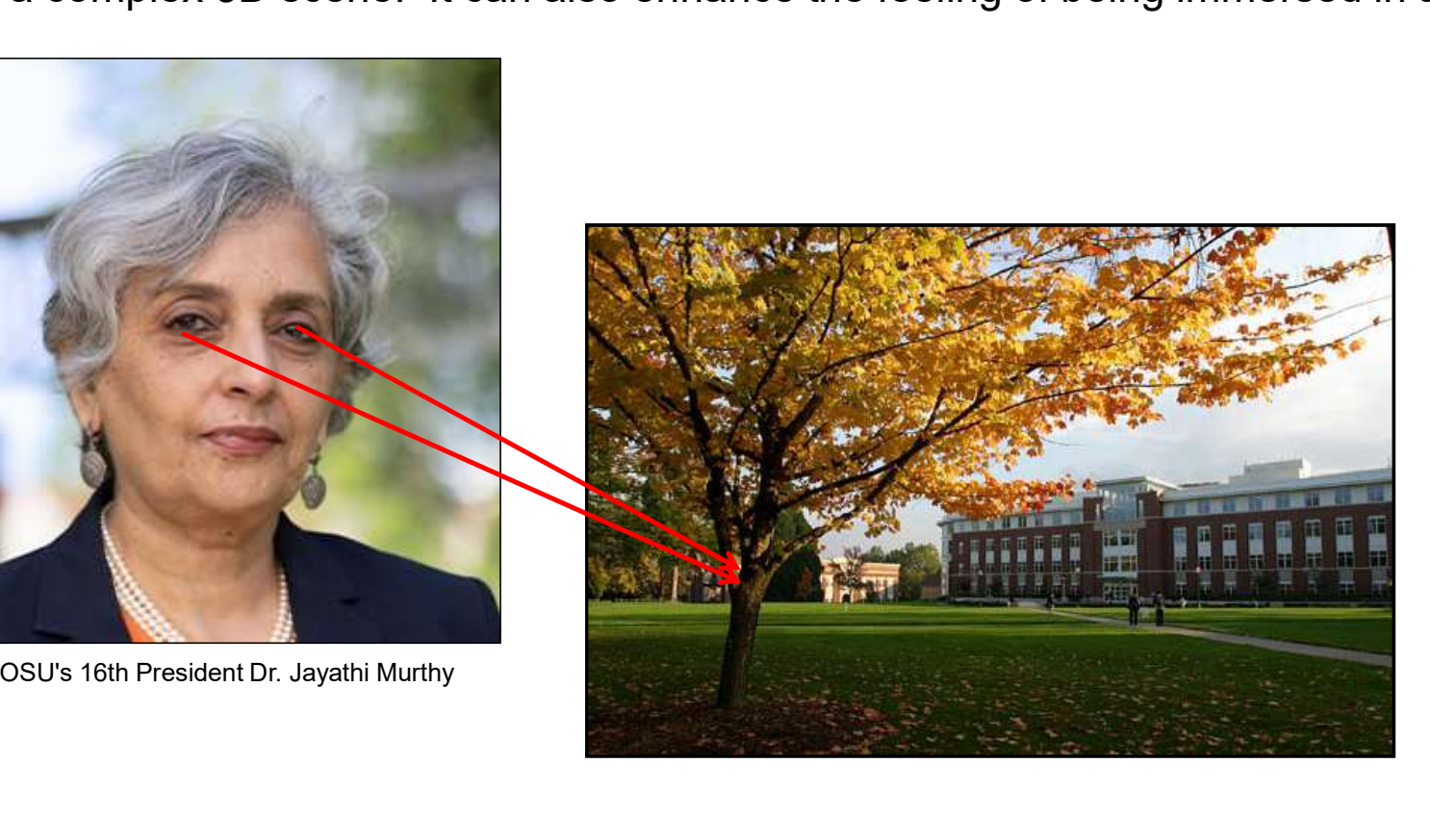

#### The Cyclops Model

In the world of computer graphics, the two eye views can be reconstructed using standard projection mathematics. The simplest approach is the Cyclops Model. In this model, the left and right eye views are obtained by rotating the scene plus and minus what a Cyclops at the origin would see

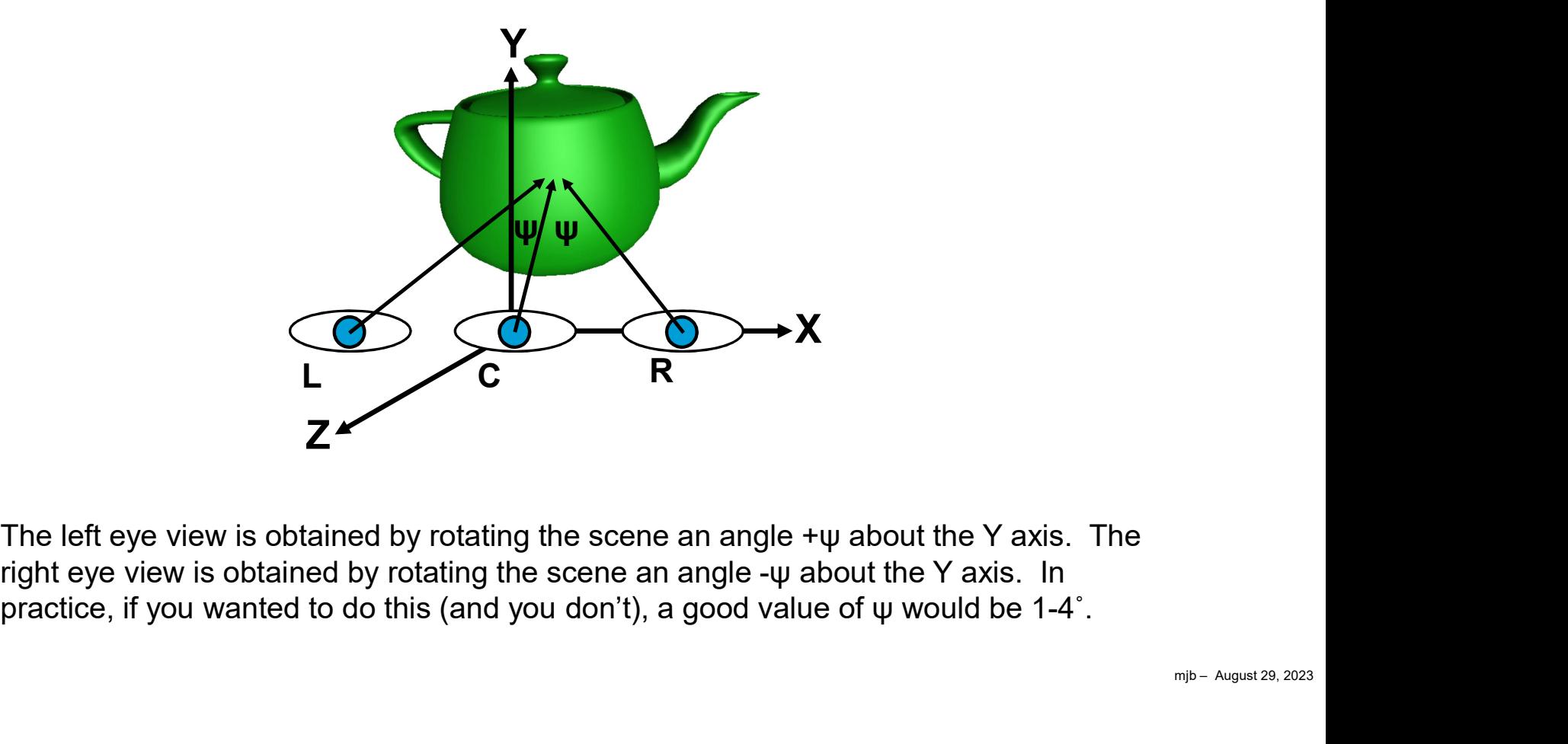

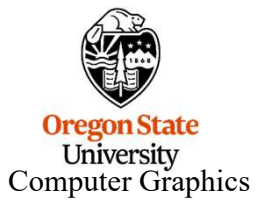

#### The Vertical Parallax Problem

This seems too simple, and in fact, it is. This works OK if you are doing orthographic projections, but if you use perspective, you will achieve a nasty phenomenon called vertical parallax, as illustrated below:

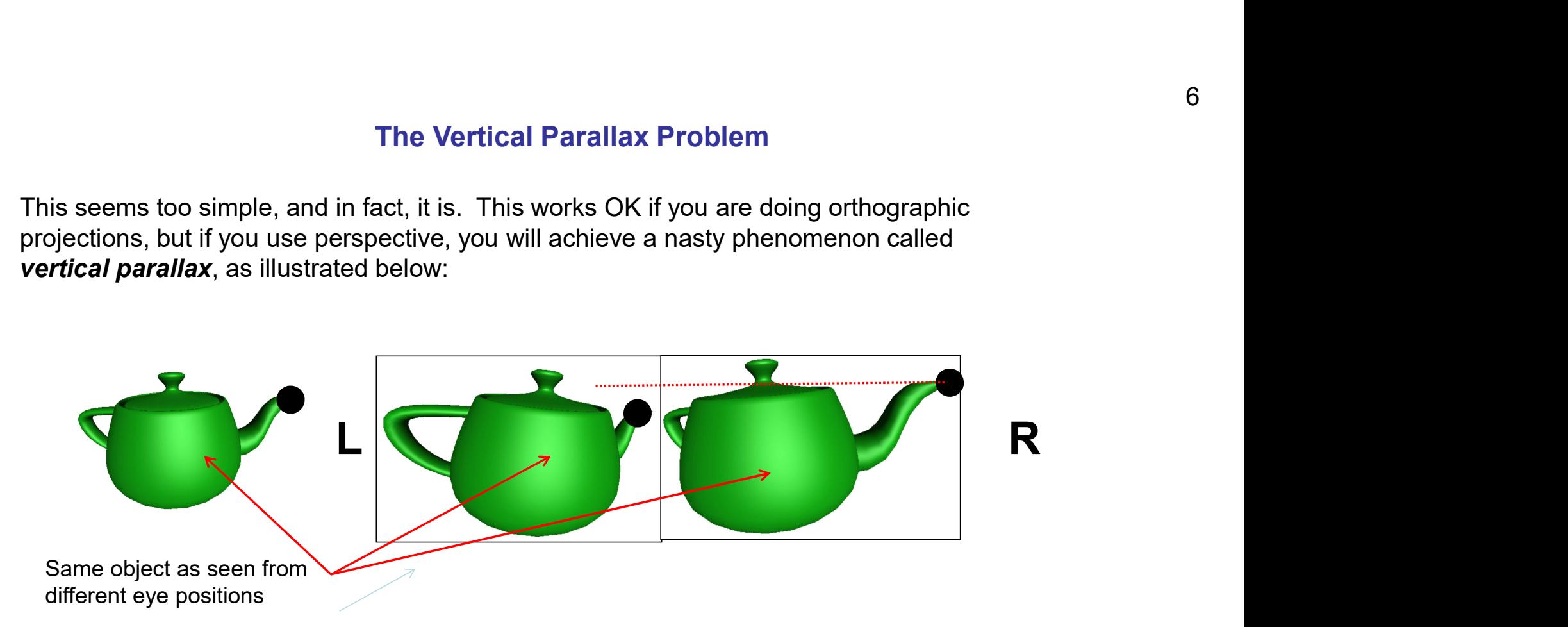

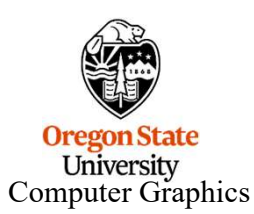

The fact that the perspective shortening causes the black-dot point to have different vertical positions in the left and right eye views makes it very difficult for the eyes to converge the two images. For perspective projections, we need a better way.

### The Vertical Parallax Problem

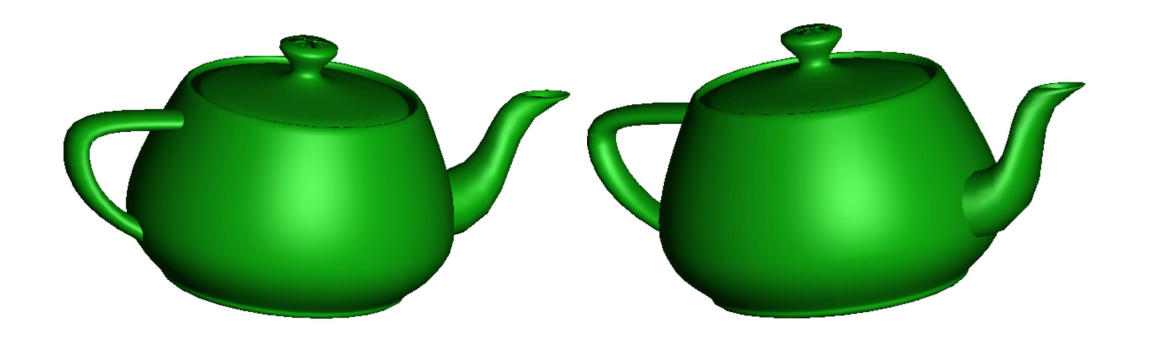

Why not just keep using orthographic projections? Mathematically this is fine, but in practice, the two depth cues, stereo and no-perspective, fight each other. This will bring on an optical illusion. A good example of this is a simple cube, drawn below using an orthographic projection:

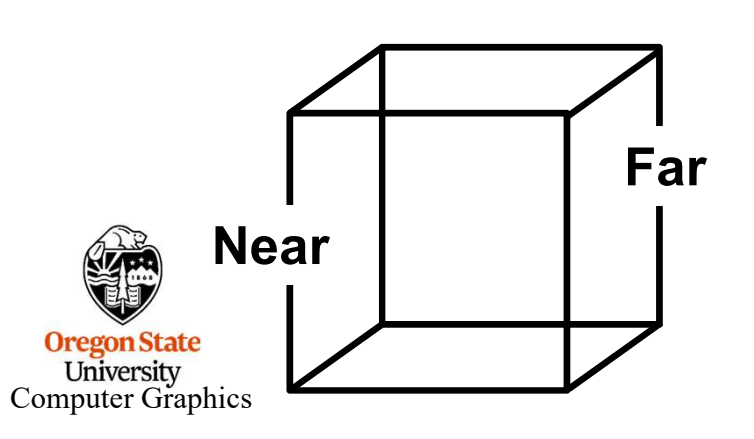

Because of the use of stereographics, the binocular cues will say that the Near face is closer to the viewer than the Far face is.

mjb – August 29, 2023 However, our visual experience reminds us that the only way a far object can appear the same size as a near object is if it is, in fact, larger. Thus, your visual system will perceive the Far face as being larger than the Near face, when in fact they are the same size.

Diversion #1 – Specifying the Viewing Frustum<br>Can be used to ask for a perspective projection in place of the gluPerspective call:<br>Frustum( left, right, bottom, top, near, far ); The OpenGL glFrustum call can be used to ask for a perspective projection in place of the gluPerspective call:

glFrustum( left, right, bottom, top, near, far );

This is meant to look a lot like the glOrtho() call.

Diversion #1 – Specifying the Viewing Frustum<br>
the OpenGL glFrustum call can be used to ask for a perspective projection in place of the gluPerspective call:<br>
glFrustum (left, right, bottom, top, near, far );<br>
This is mea

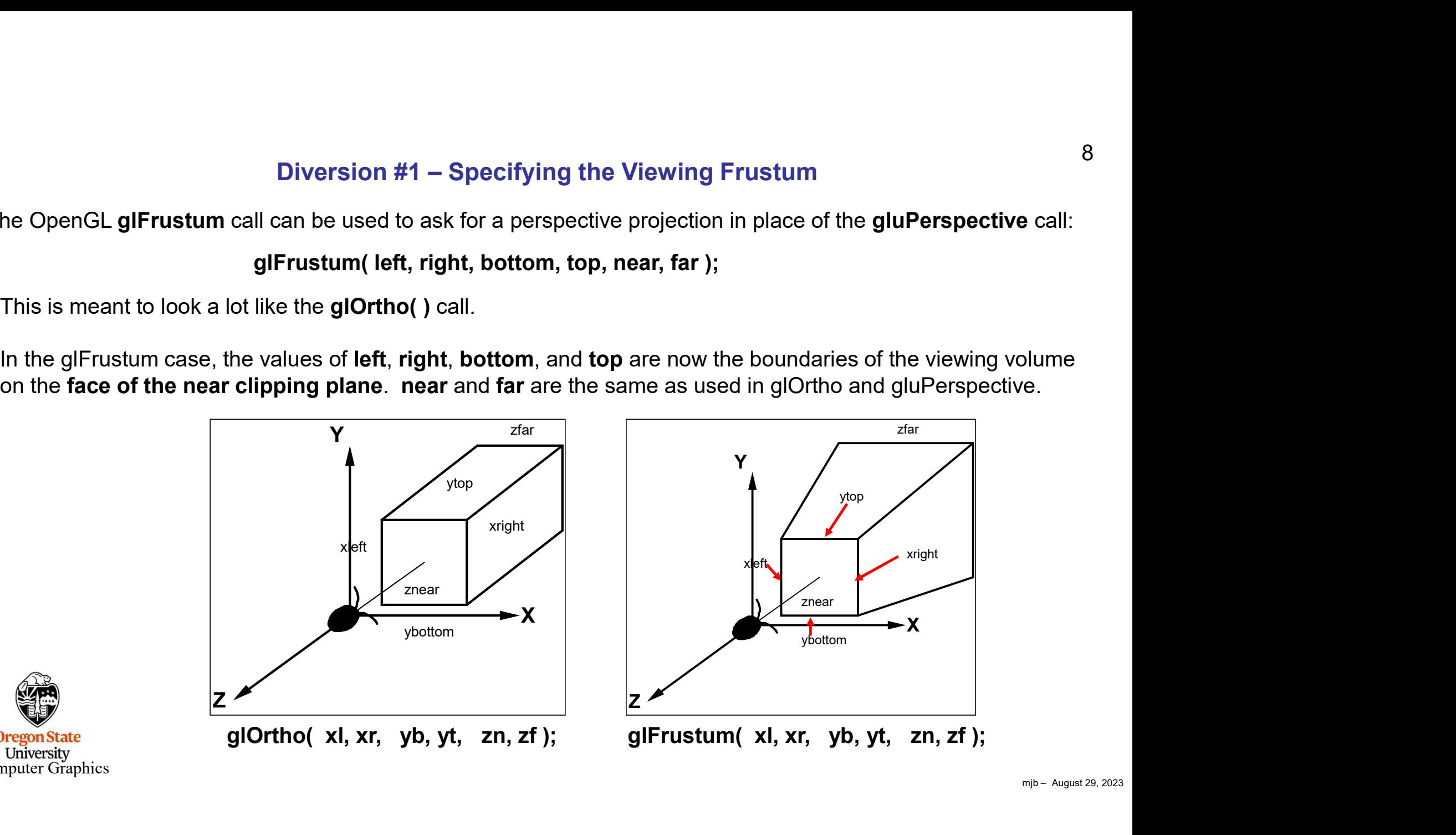

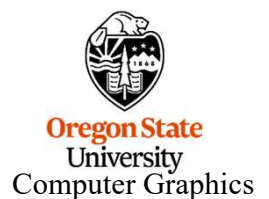

#### glFrustum( left, right, bottom, top, near, far );

Diversion #1 – Specifying the Viewing Frustum<br>glFrustum( left, right, bottom, top, near, far );<br>specify the left, right, bottom, and top limits at the face of the near clipping But rather than having to specify the left, right, bottom, and top limits at the face of the near clipping plane (which is what glFrustum expects), let's setup a way to specify those limits at some convenient distance in front of us. (This is derived using similar triangles.)

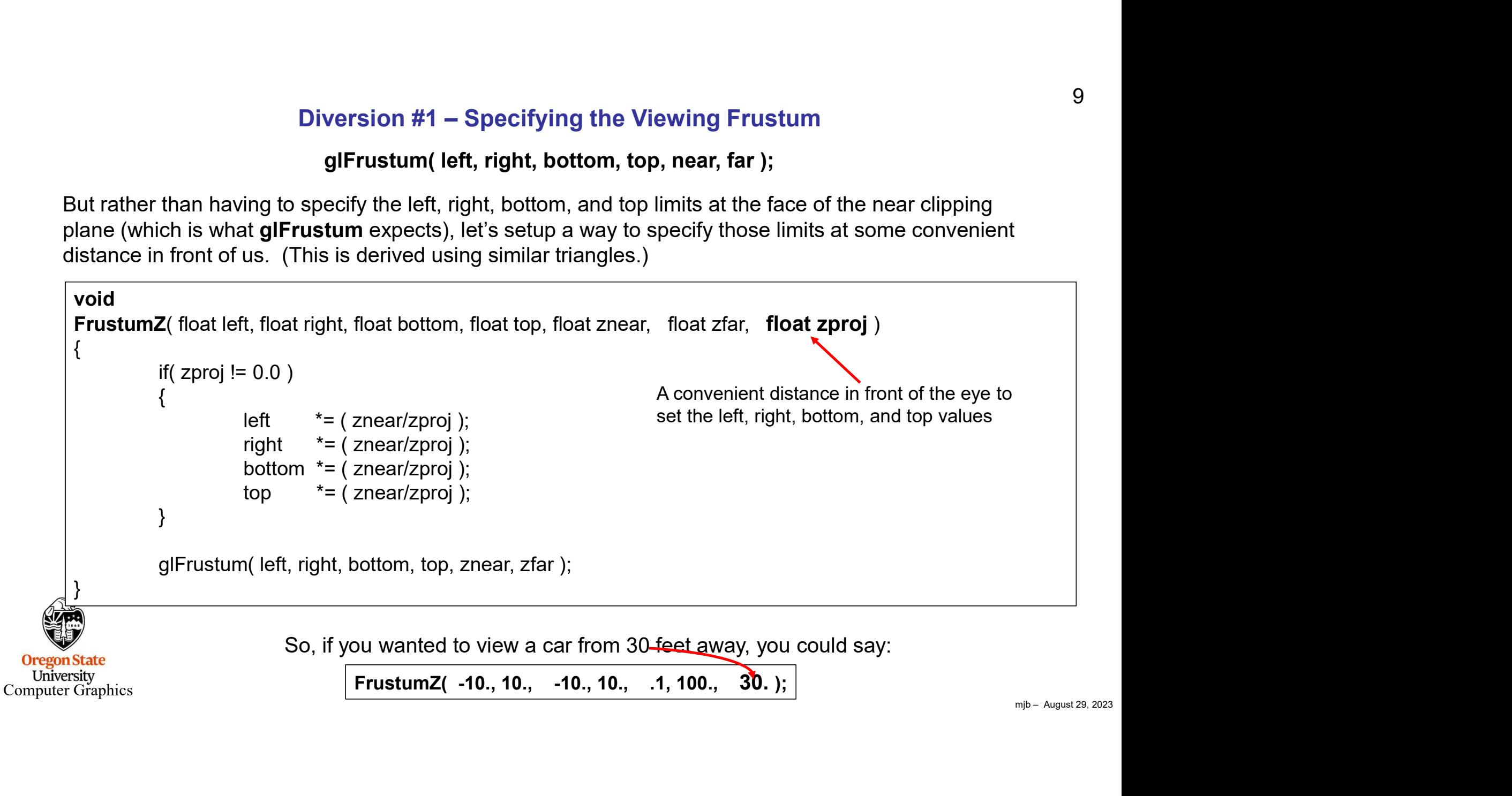

**Diversion #2 – Where does a 3D Point Map to in a 2D Window?**<br>bitrary 3D point in the viewing volume. Place a plane parallel to the near<br>pping pla**l**yes at its Z value (i.e., depth in the frustum). The location of the Take an arbitrary 3D point in the viewing volume. Place a plane parallel to the near and far clipping planes at its Z value (i.e., depth in the frustum). The location of the point on that plane shows proportionally where the 3D point will be perspectivemapped from left to right in the 2D window.

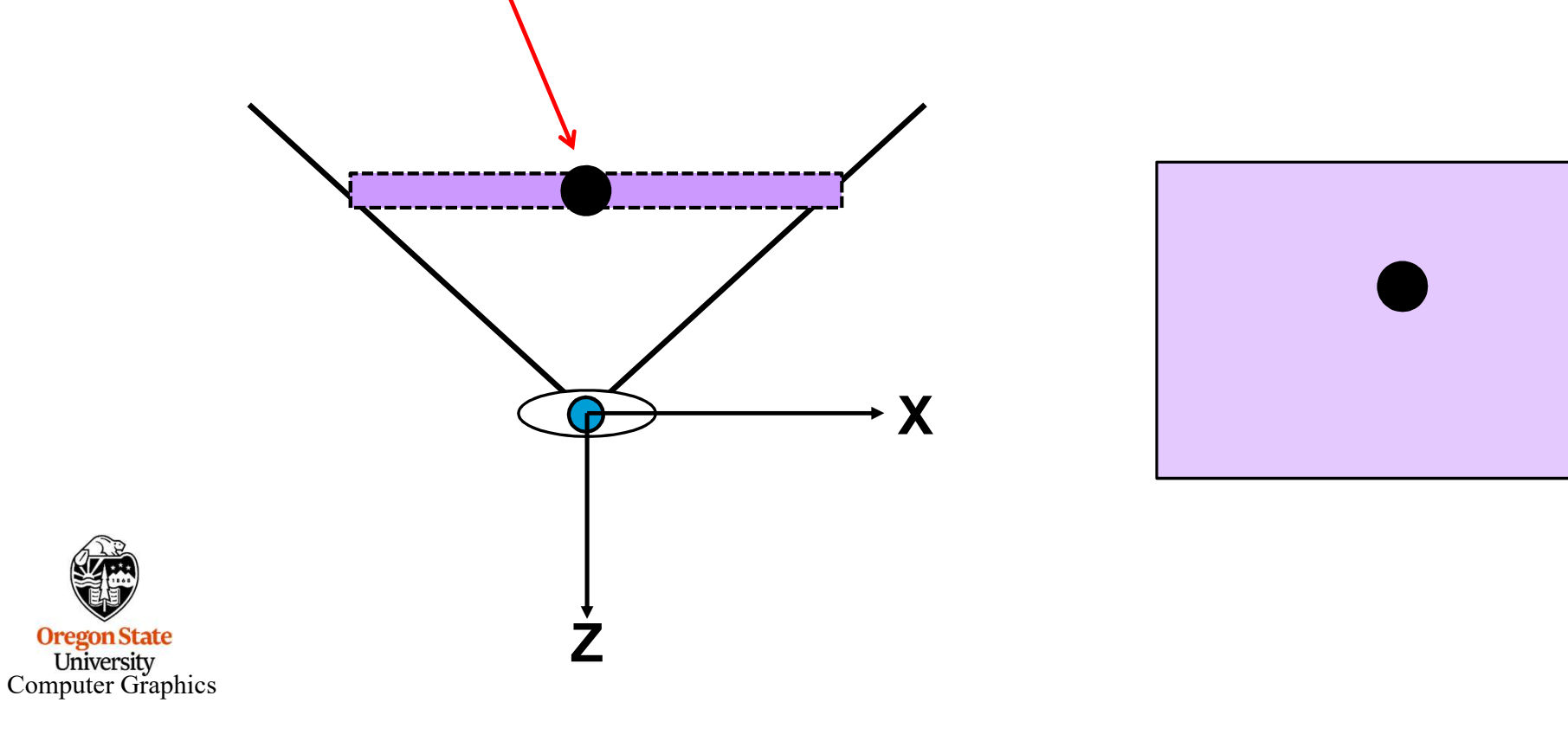

### Two Side-by-side Perspective Viewing Volumes

The best stereographics work is done with perspective projections. To avoid the vertical parallax problem, we keep both the left and right eyes looking straight ahead so that, in the vertical parallax example shown before, the block-dot point will project with exactly the same amount of perspective shortening.

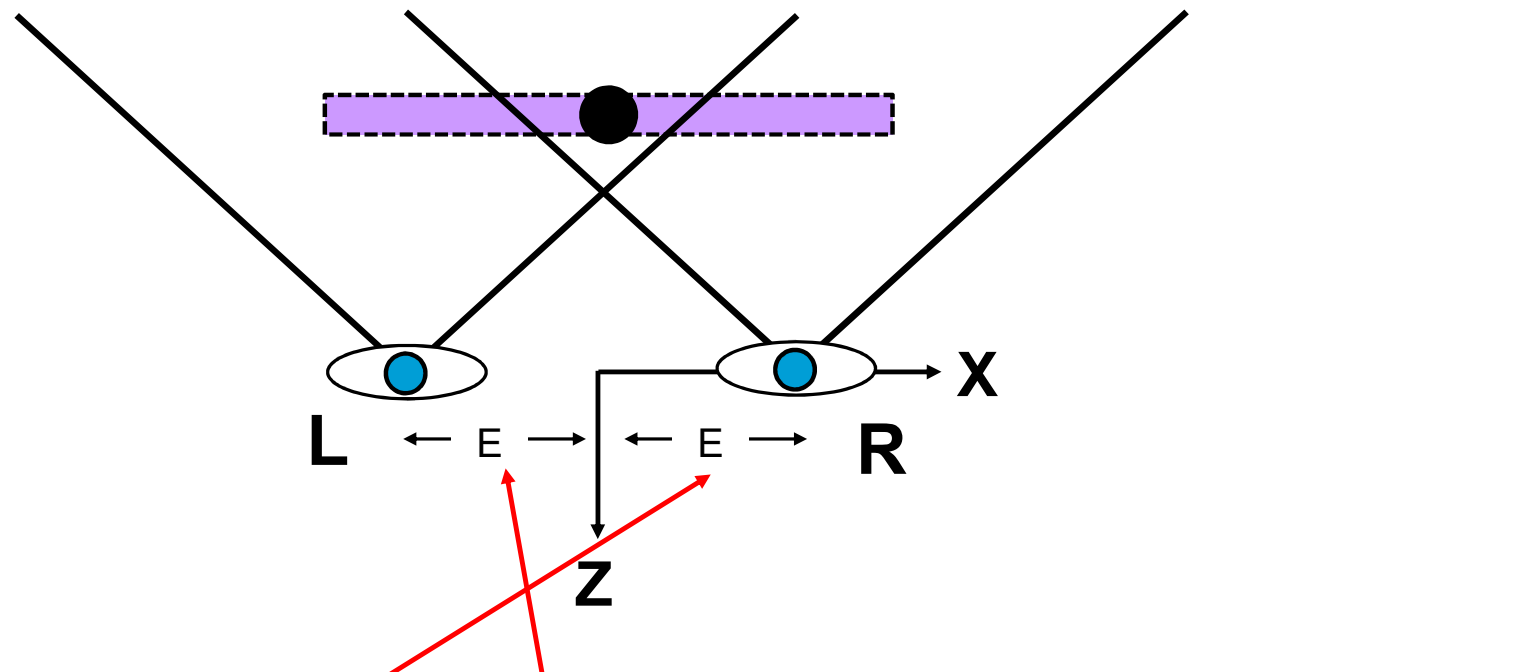

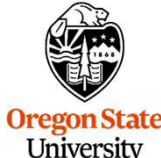

The left eye view is obtained by translating the eye by -E in the X direction, which is actually accomplished by translating the scene by  $\pm E$  instead. Similarly, the right eye view is obtained by translating the scene by -E in the X direction.

**Oregon State** L<sup>T</sup>i<br>University<br>Computer Graphics

mjb – August 29, 2023

11

### Two Side-by-side Perspective Viewing Volumes

We now have a *horizontal parallax* situation, where the same 3D point projects to very different horizontal positions in the left and right eye views.

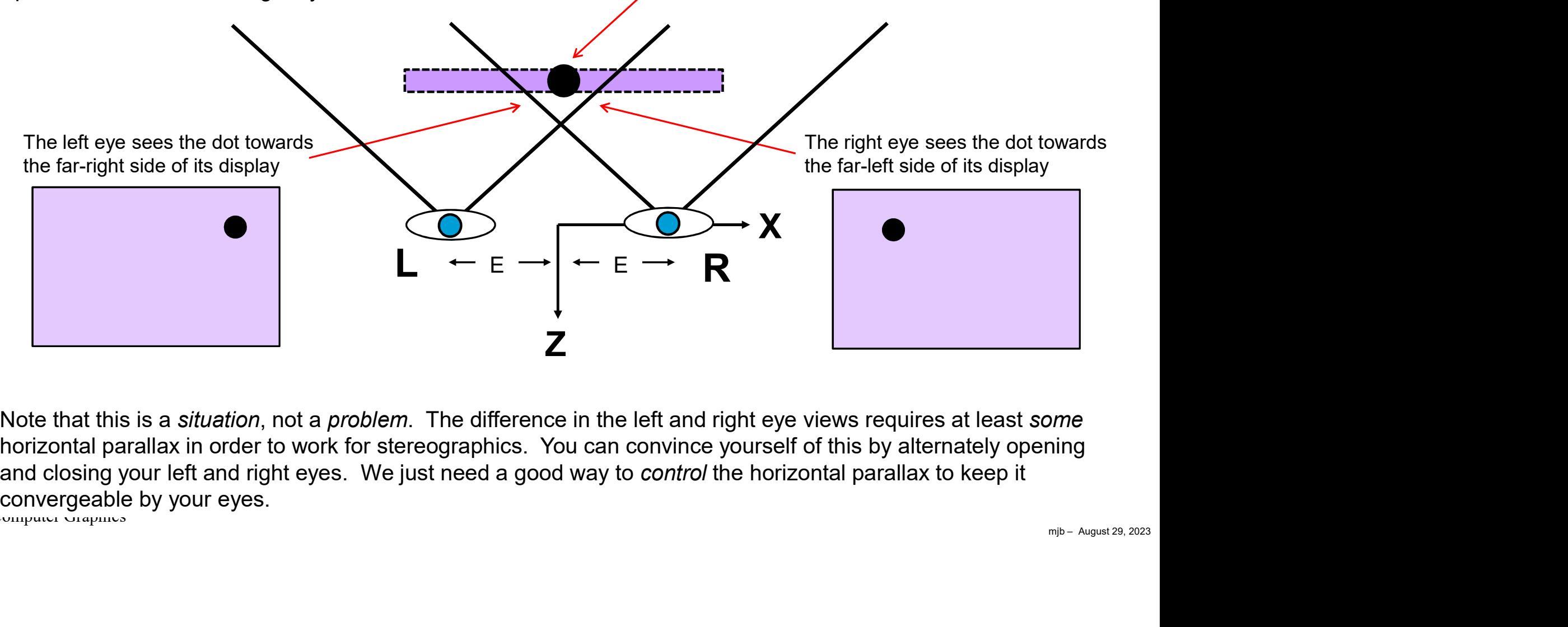

Computer Graphics Note that this is a *situation*, not a *problem*. The difference in the left and right eye views requires at least some horizontal parallax in order to work for stereographics. You can convince yourself of this by alternately opening and closing your left and right eyes. We just need a good way to control the horizontal parallax to keep it

#### Two Side-by-side Non-symmetric Perspective Viewing Volumes

We do this by moving the sides of each eye's viewing volume to match the left and right boundaries of the cyclops-eye's viewing volume. We also define a distance in front of the eye, z0p, to the plane of zero parallax. This is where our 3D dot now projects to the same location for each eye's display.

To the viewer, the plane of zero parallax will be the glass monitor screen and objects in front of it will appear to live in the air in front of the glass screen and objects behind this plane will appear to live inside the monitor.

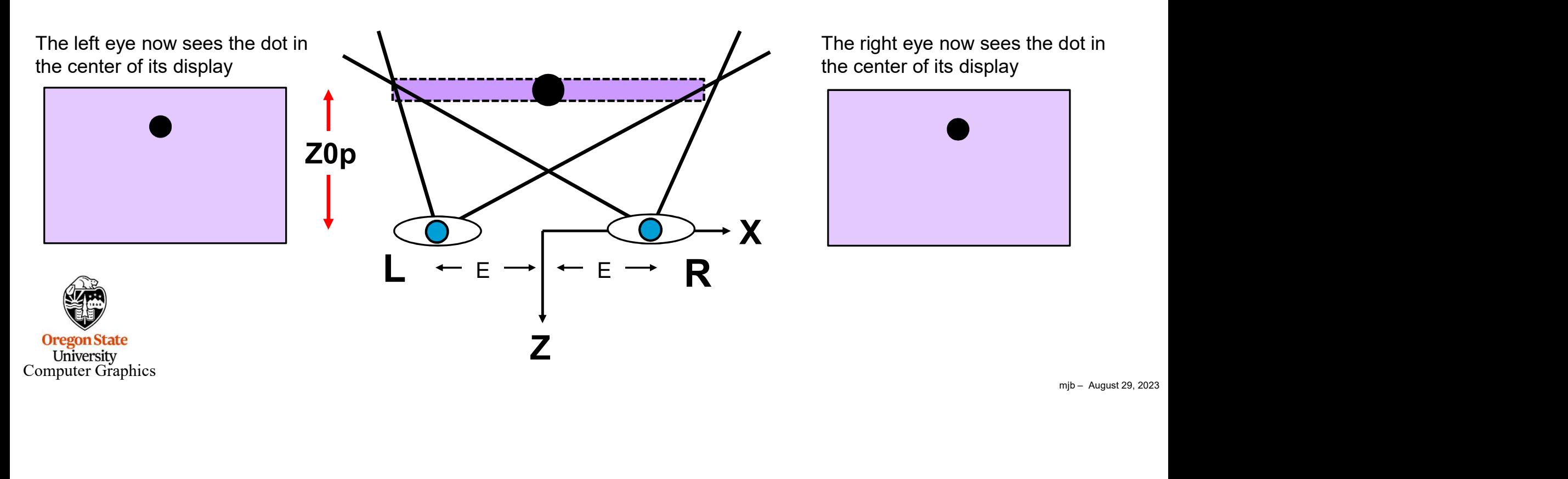

### Two Side-by-side Non-symmetric Perspective Viewing Volumes

Use the Cyclops's left and right boundaries as the left and right boundaries for each eye, even though the scene has been translated. In the left eye view, the boundaries must then be shifted by  $+E$  to match the +E shift in the scene. In the right eye view, the boundaries must be shifted by -E to match the -E shift in the scene.

Looking from the Cyclops eye at the origin, determine the left, right, bottom, and top boundaries of the viewing window on the plane of zero parallax as would be used in a call to glFrustum(). These can be determined by knowing Z0p and the original field-of-view angle Φ:

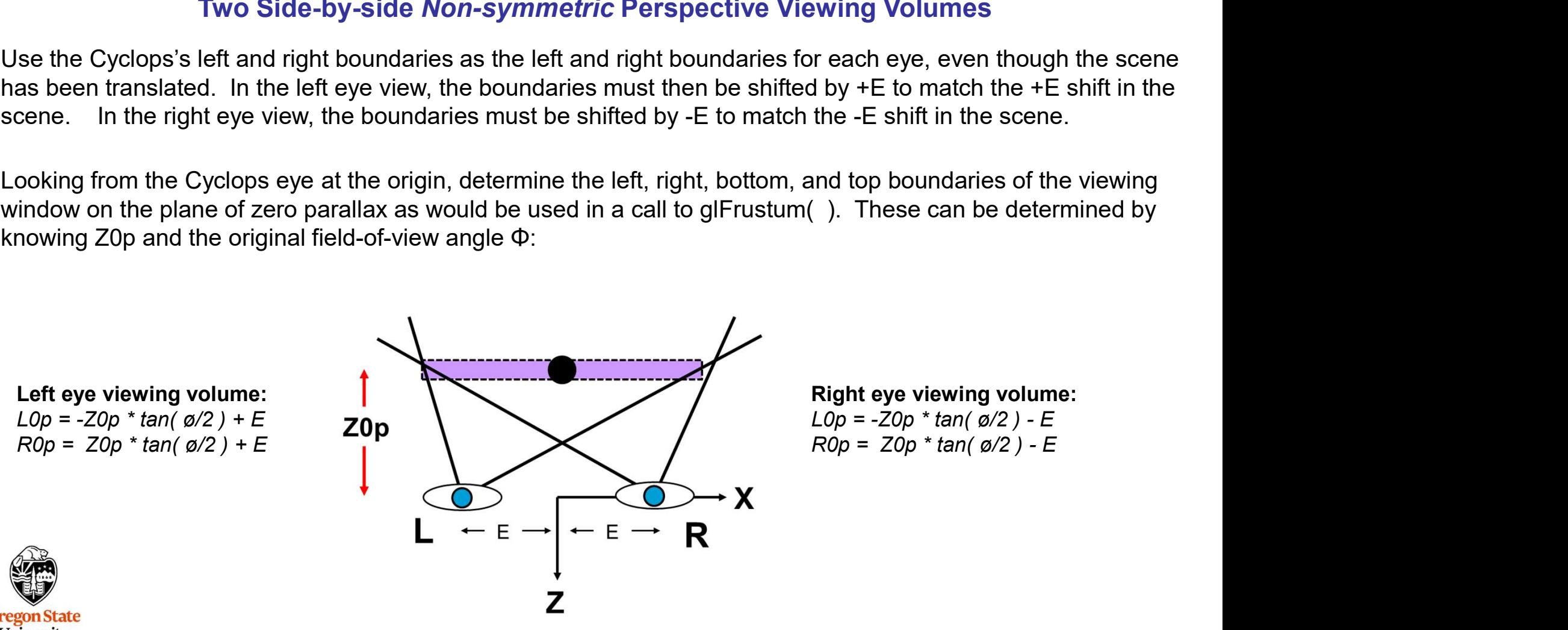

**Oregon State** University Computer Graphics

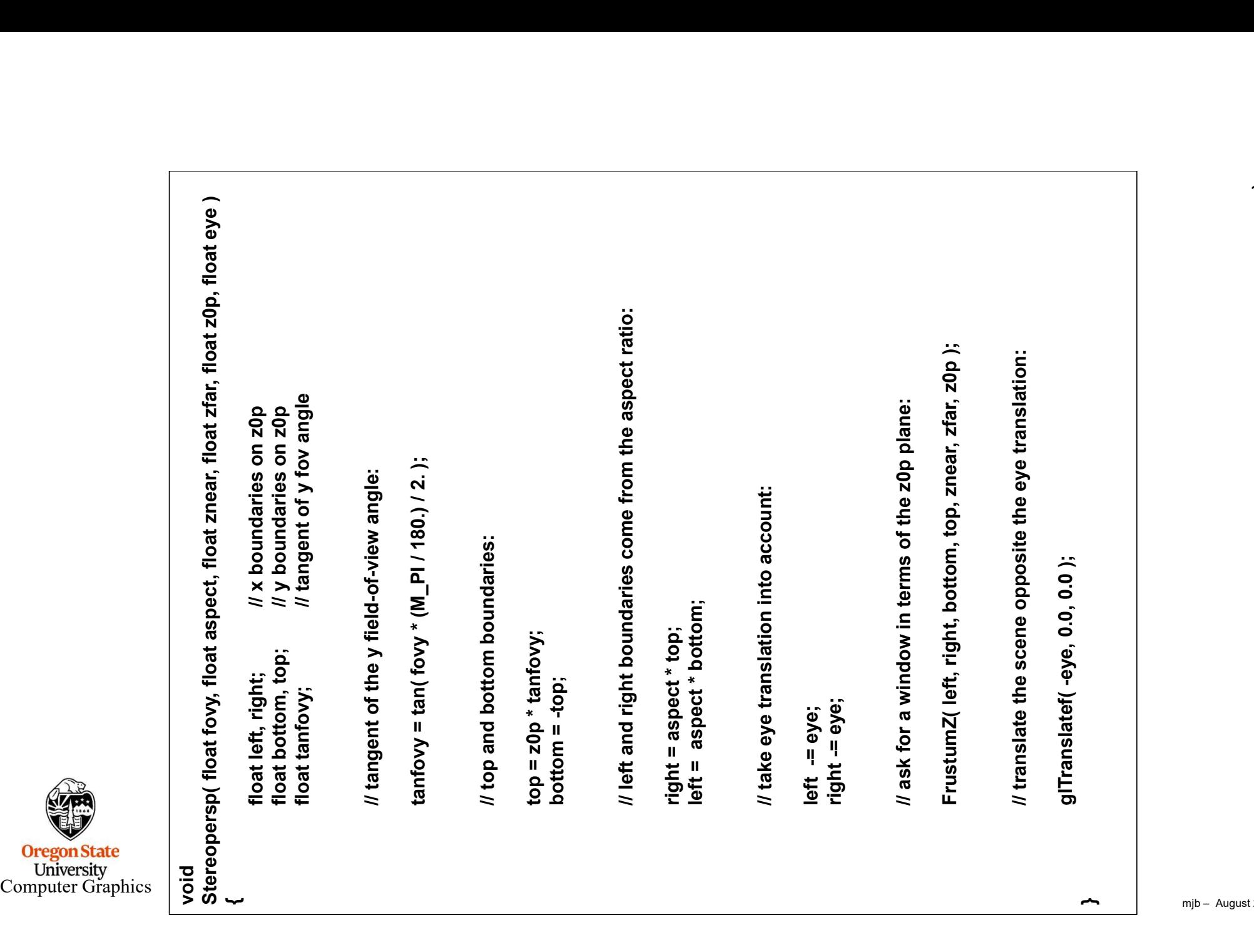

## An Example

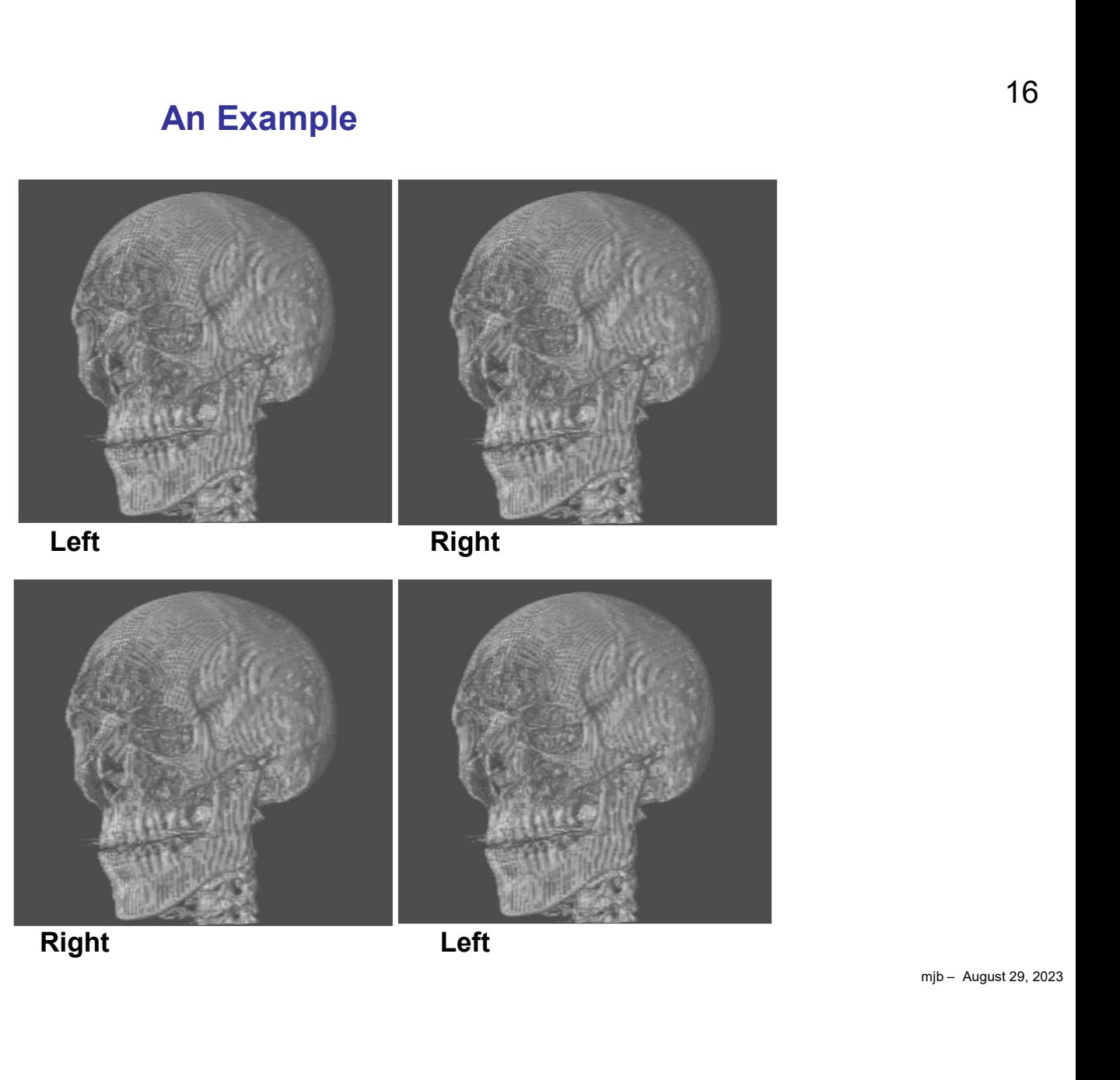

Parallel viewing stereo

Cross-eye viewing stereo

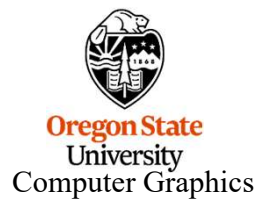

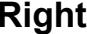

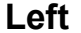

### Oftentimes, Stereographics Images are printed like this so that both Parallel and Cross-eyed Viewing will Work

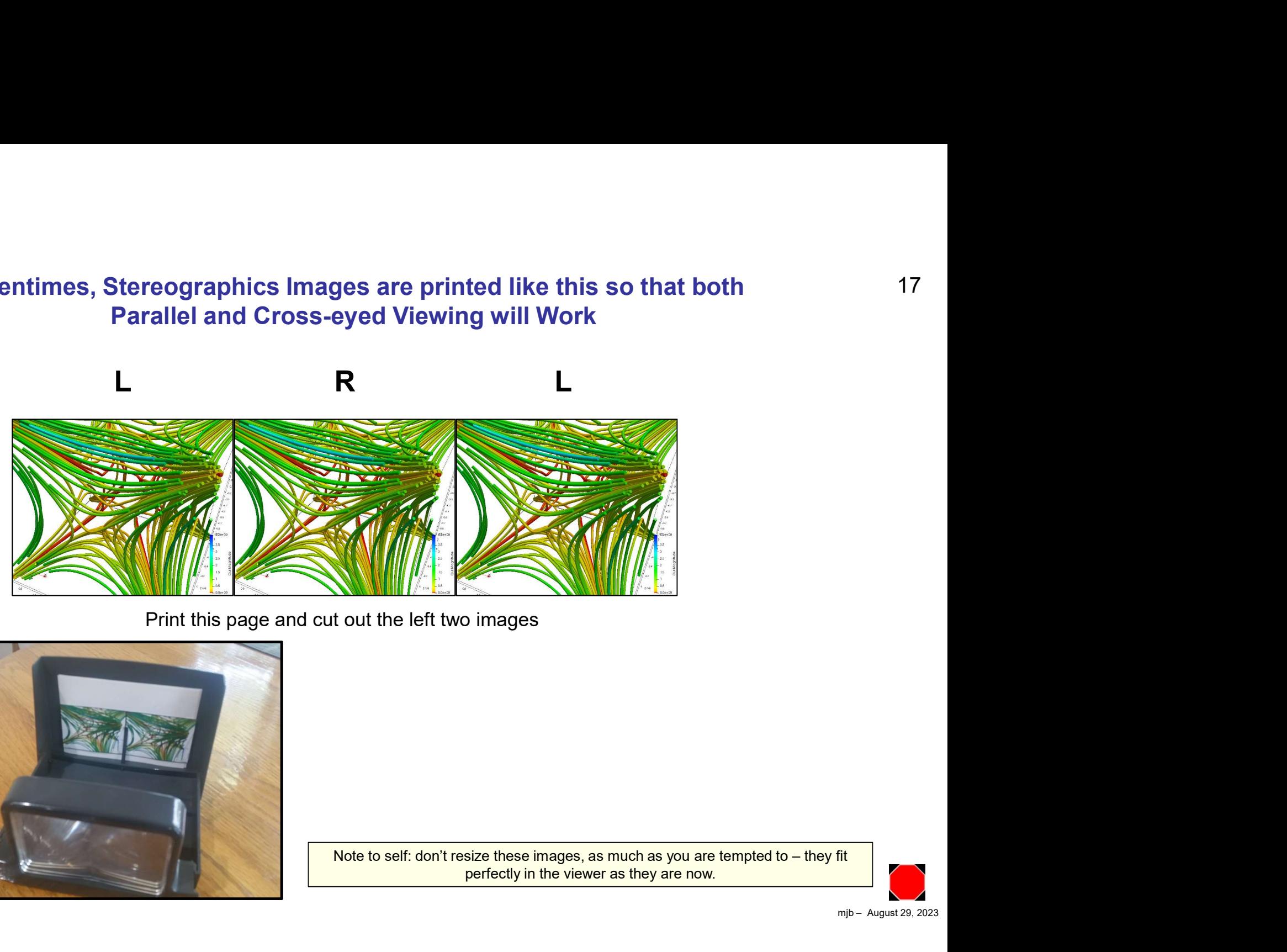

Print this page and cut out the left two images

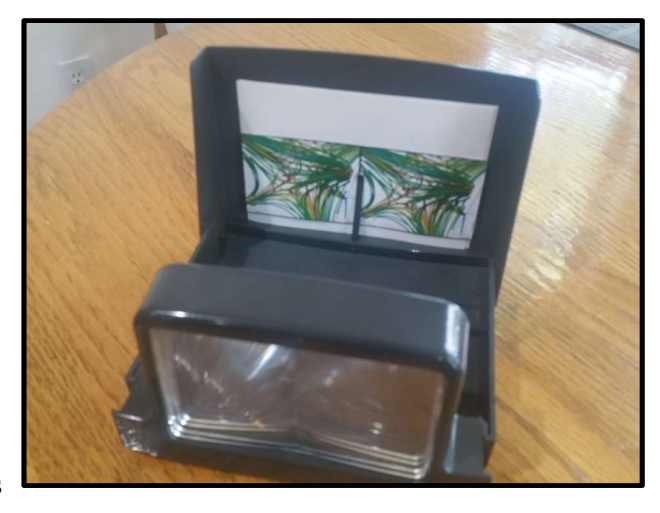

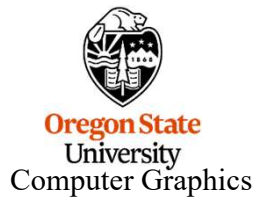

perfectly in the viewer as they are now.

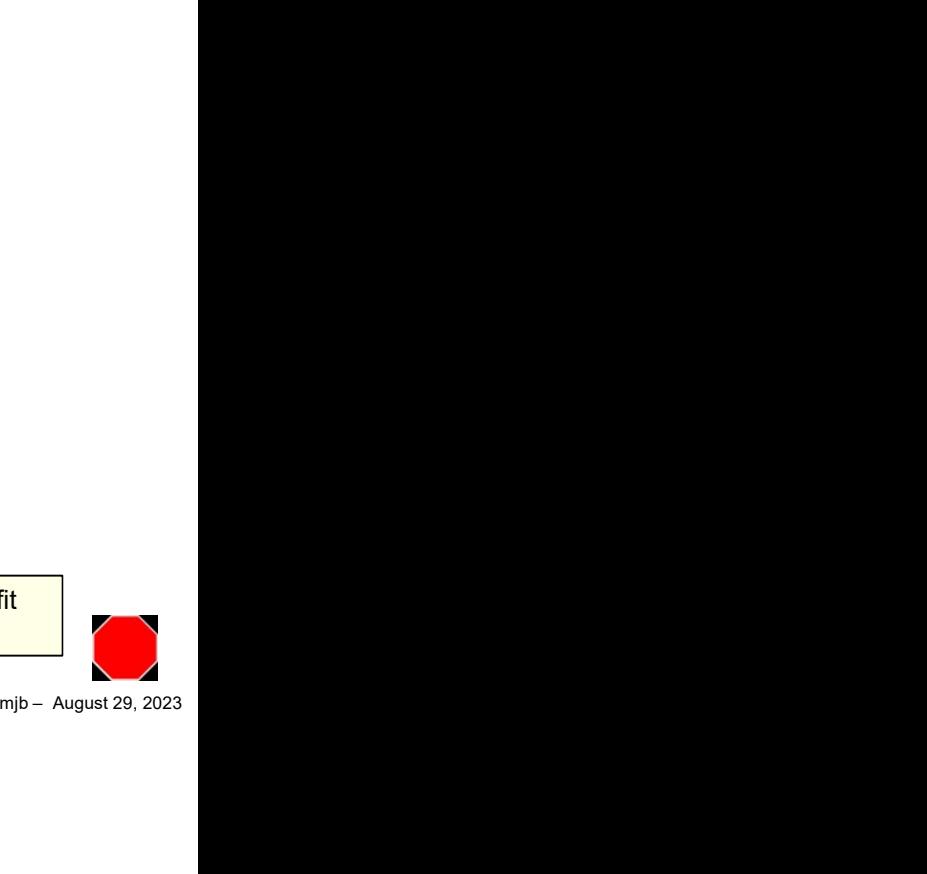

## Acquiring Stereo Photos Yourself: A Two-camera Mounting Bar

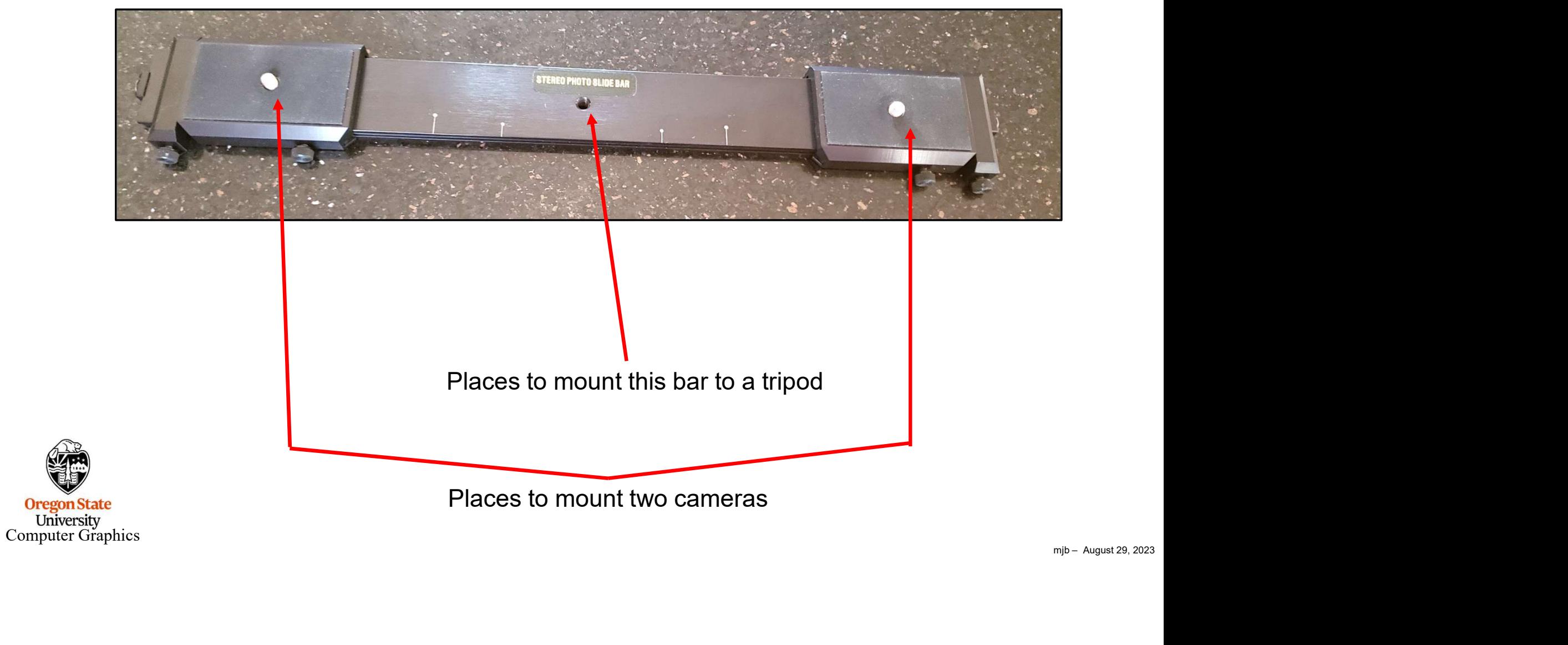

## Acquiring Stereo Photos Yourself: A Digital Stereo Camera

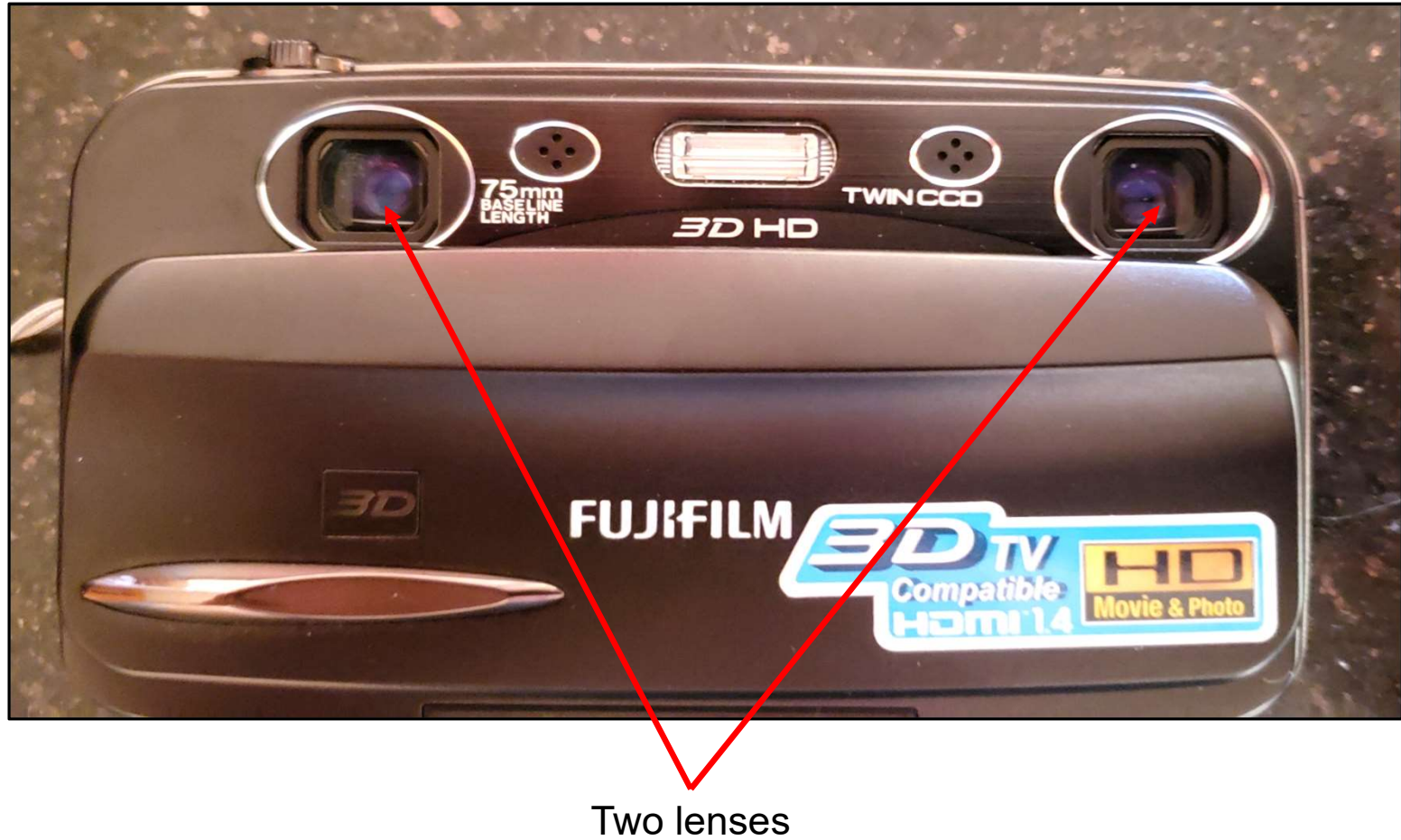

**Oregon State**<br>University<br>Computer Graphics

## Acquiring Stereo Video

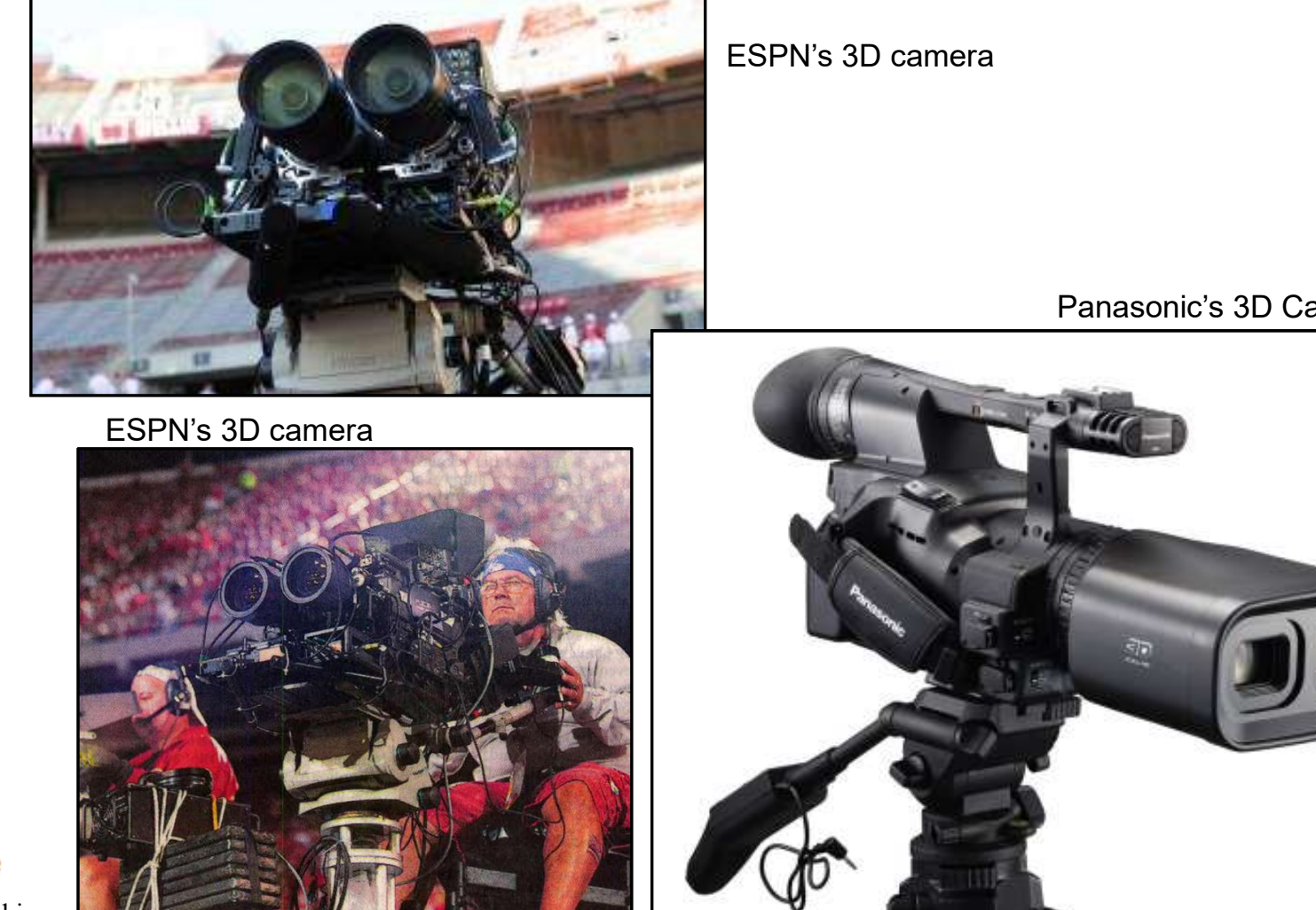

Panasonic's 3D Camcorder

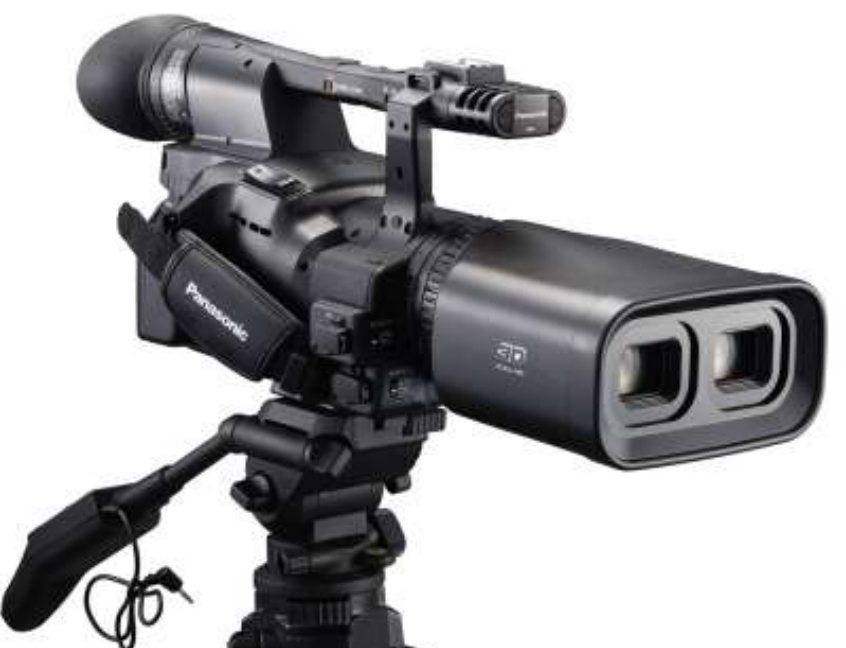

## Separating the Left and Right-eye Views: The View-Master

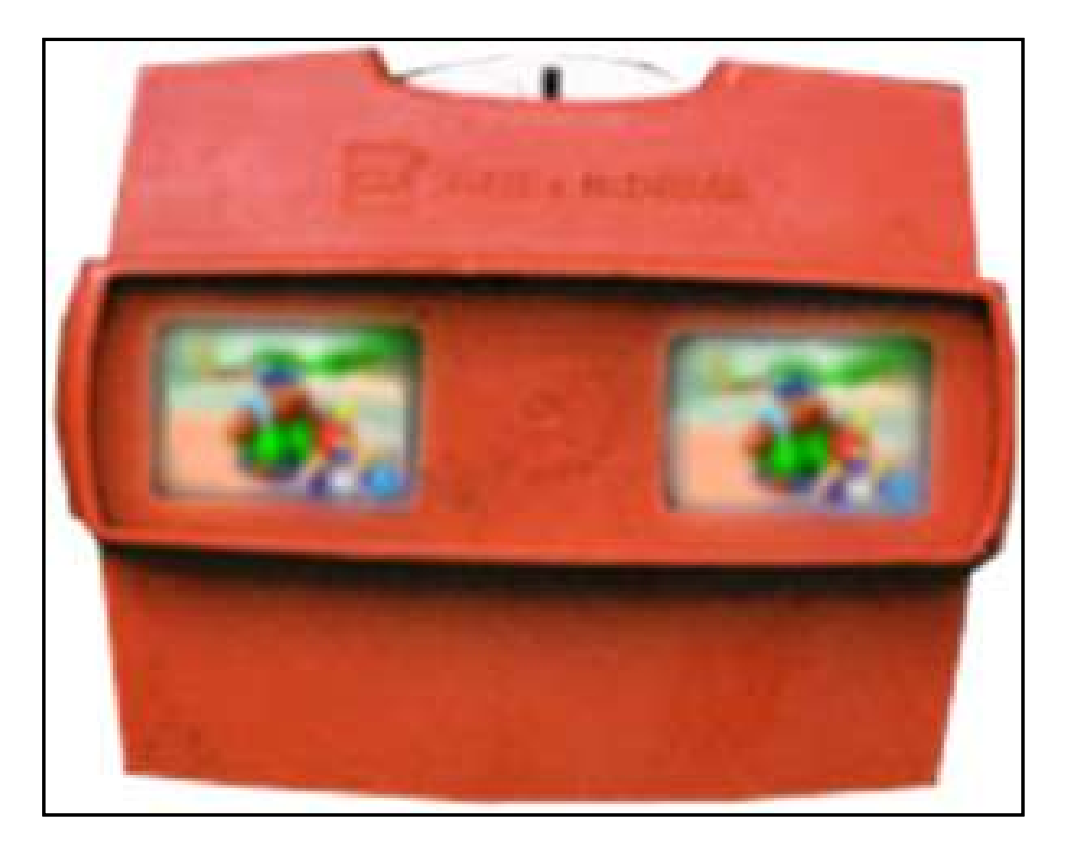

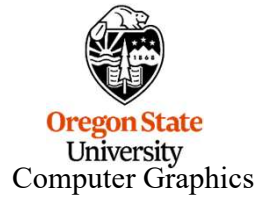

## Separating the Left and Right-eye Views: Stereo Mirror

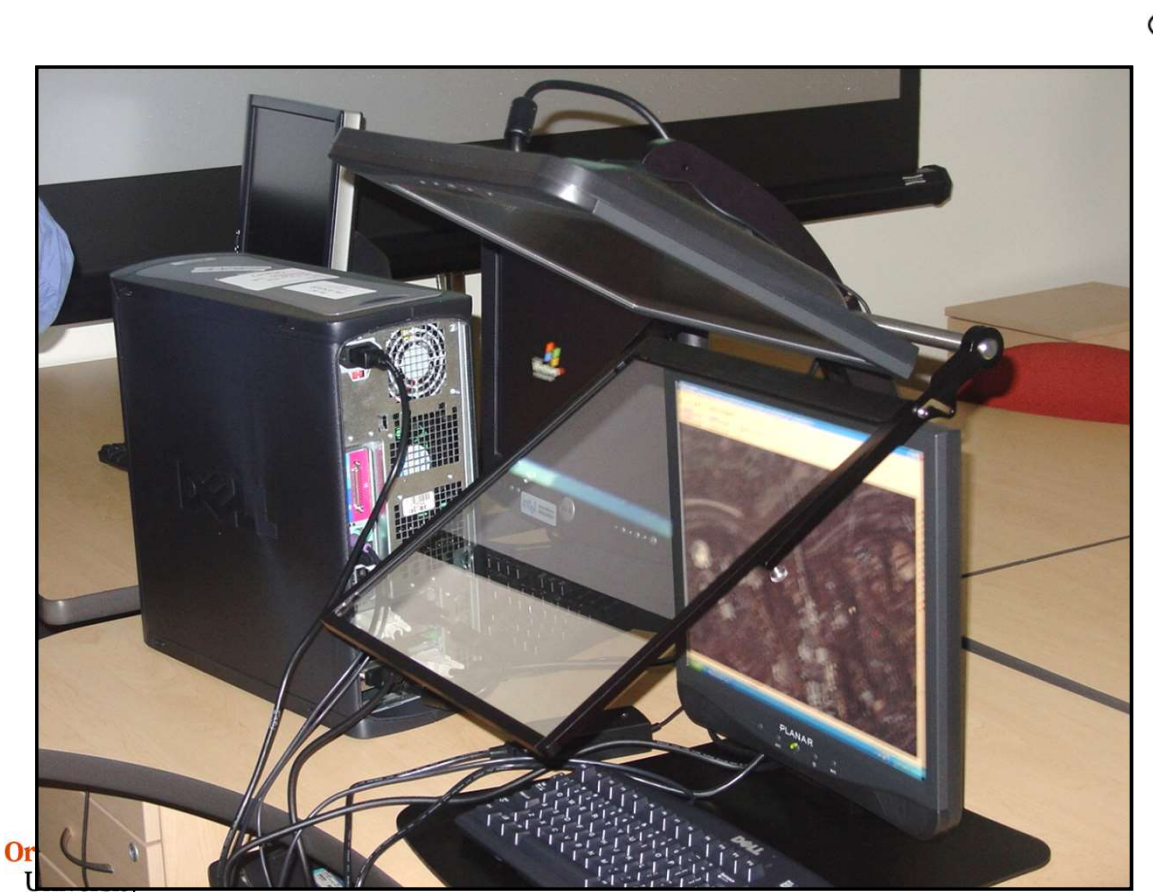

Computer Graphics

Half-silvered mirror

## Separating the Left and Right-eye Views: Dual Projectors ("GeoWall")

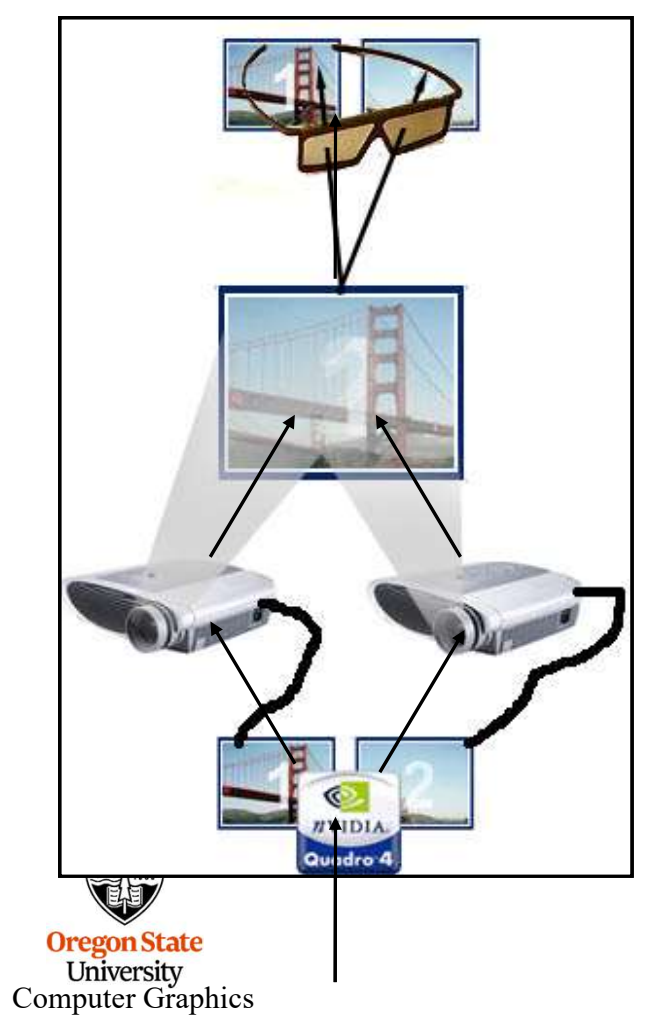

Two filters statically provide the polarization

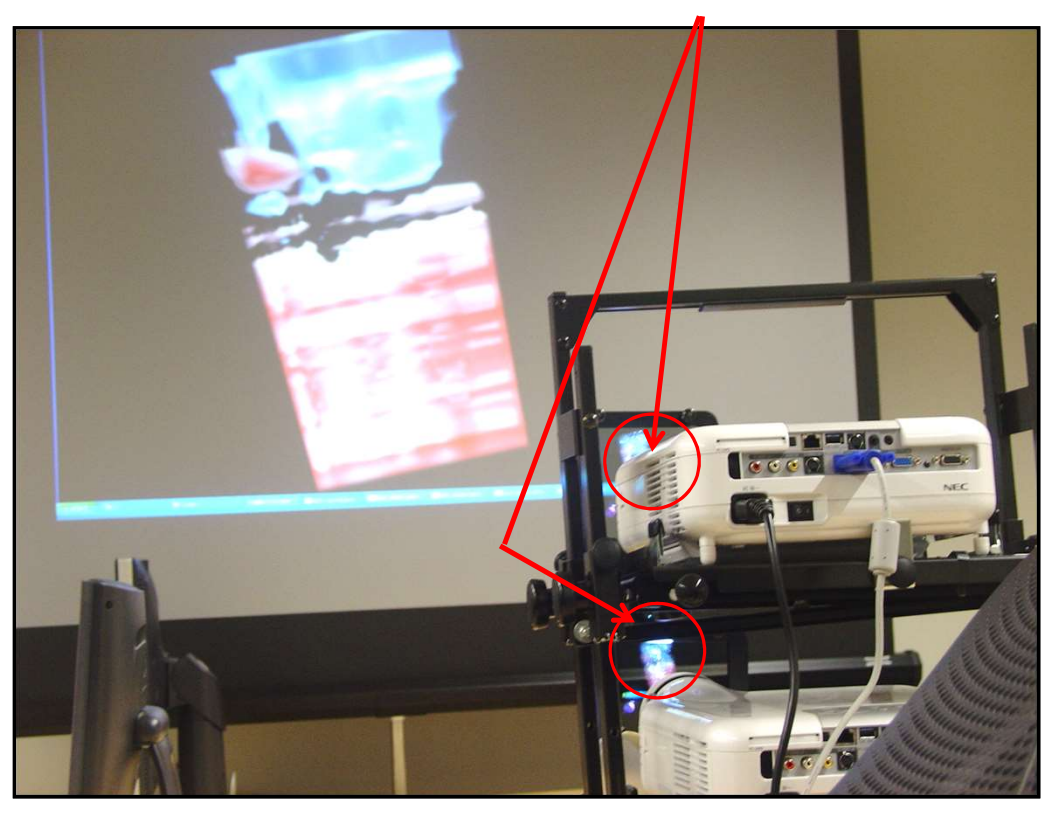

## Separating the Left and Right-eye Views: Stereo Movie Projectors

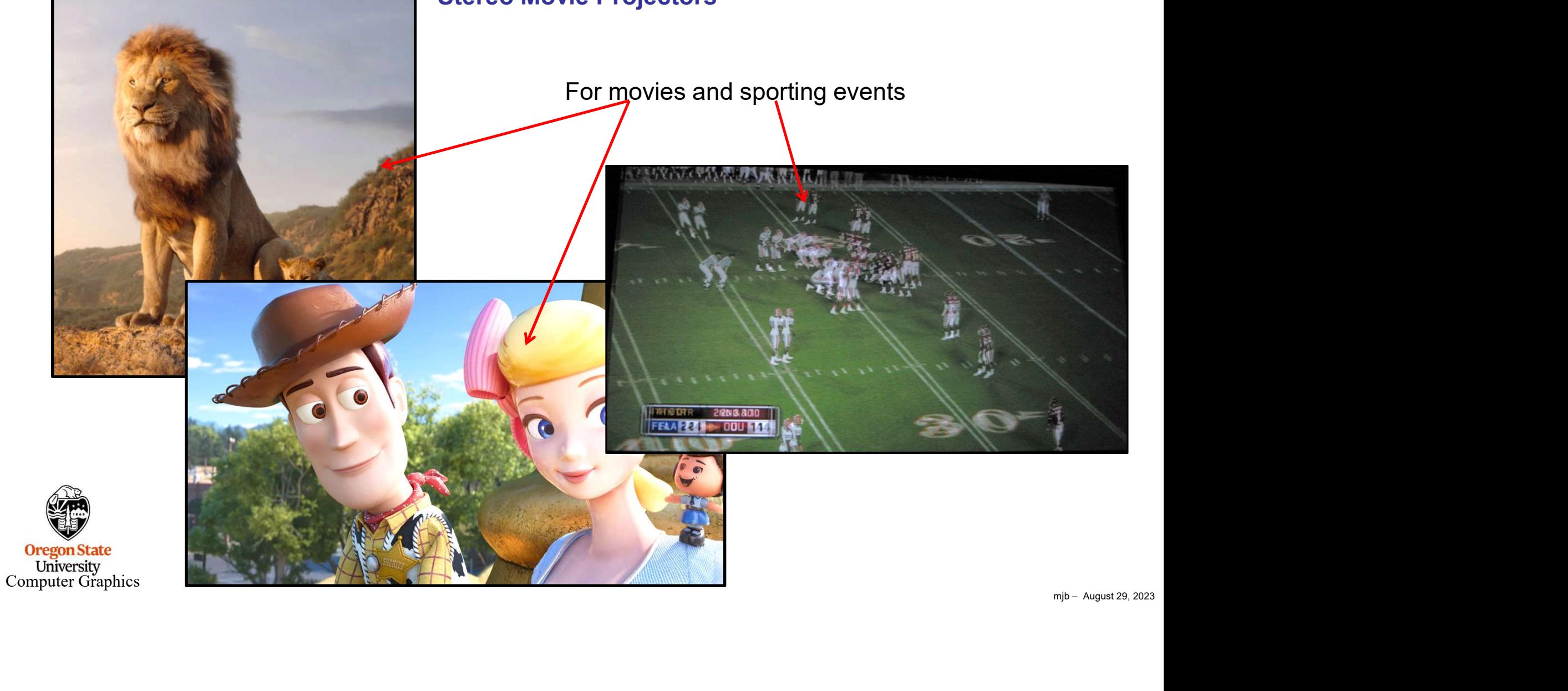

24

## Separating the Left and Right-eye Views: Stereo Movie Projectors

AMC Theater, Corvallis

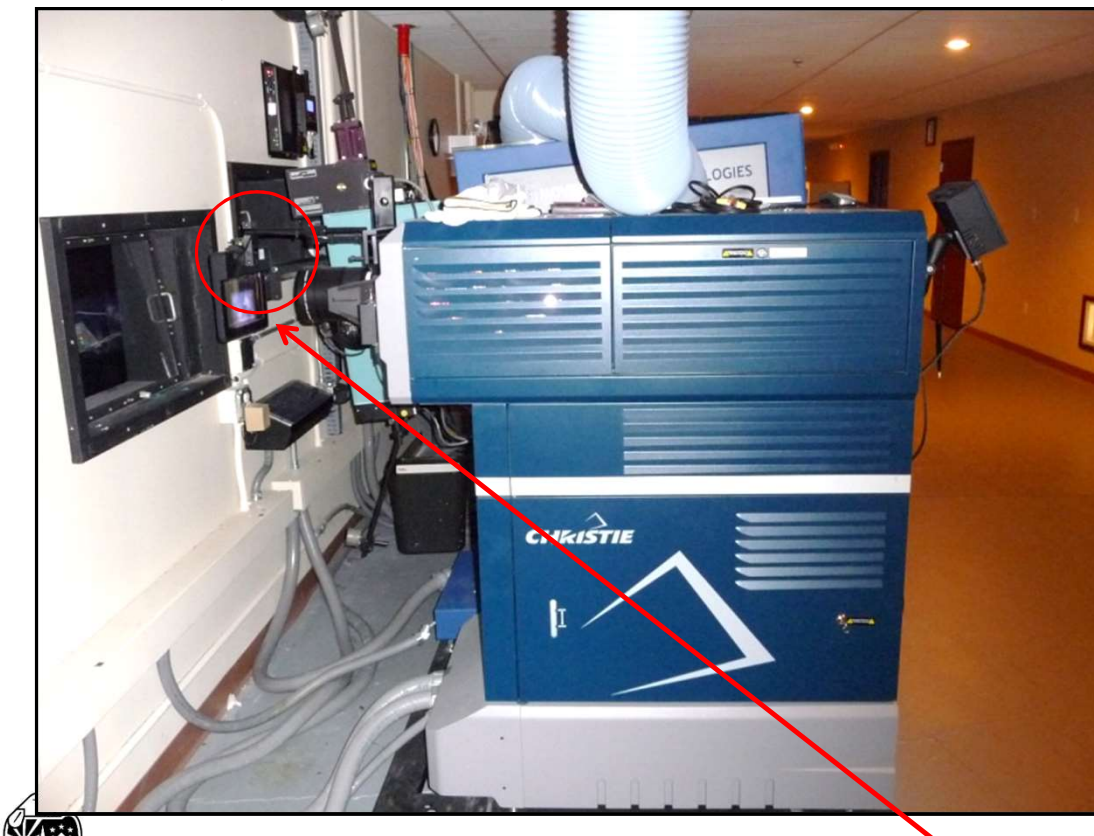

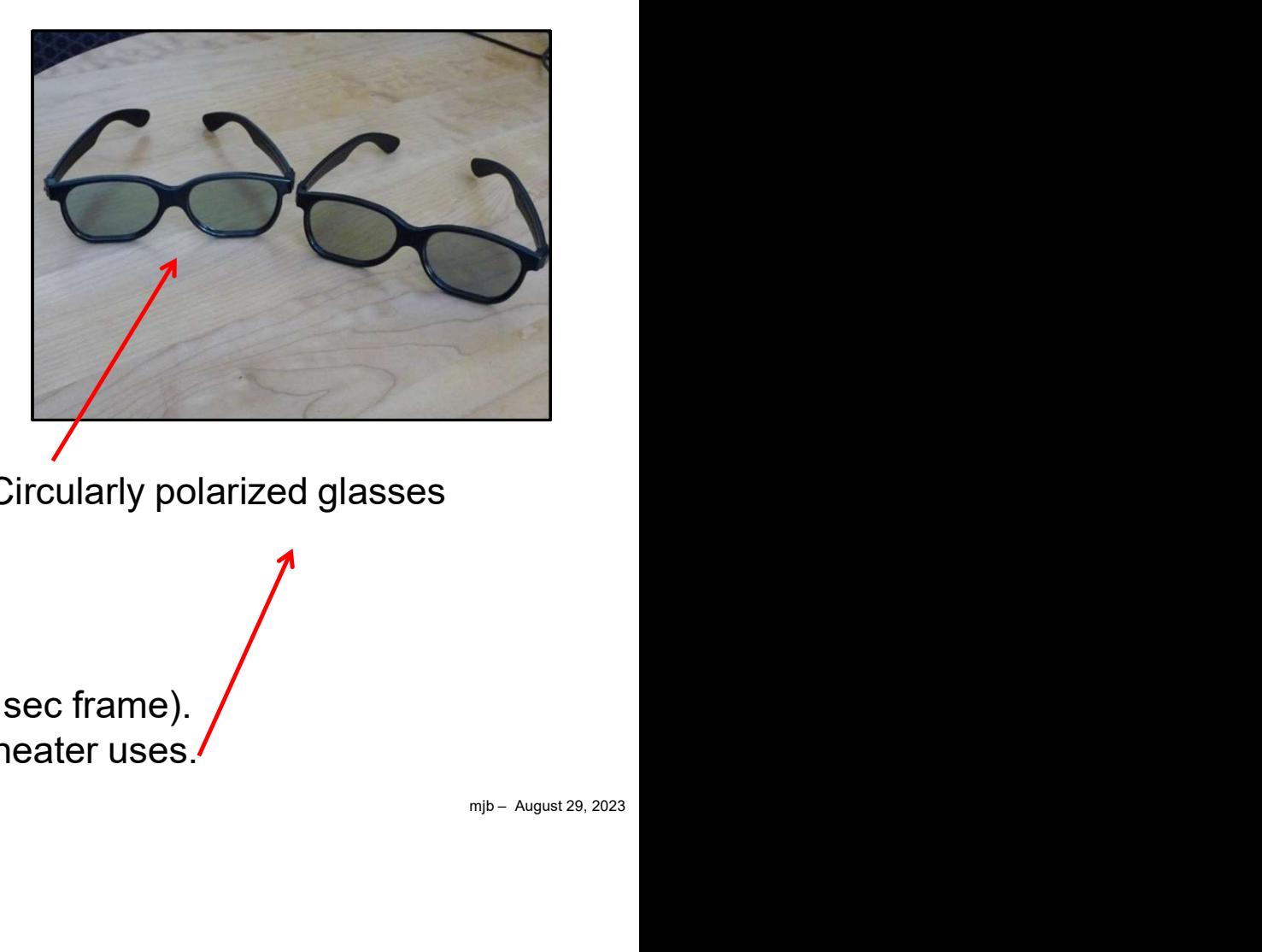

Circularly polarized glasses

Computer Graphics One filter dynamically provides the polarization (L-R-L-R-L-R per  $\frac{1}{24}$  sec frame).  $\bigwedge$ These are the projectors and glasses that the Corvallis AMC movie theater uses.

## Separating the Left and Right-eye Views: Head-mounted Goggles

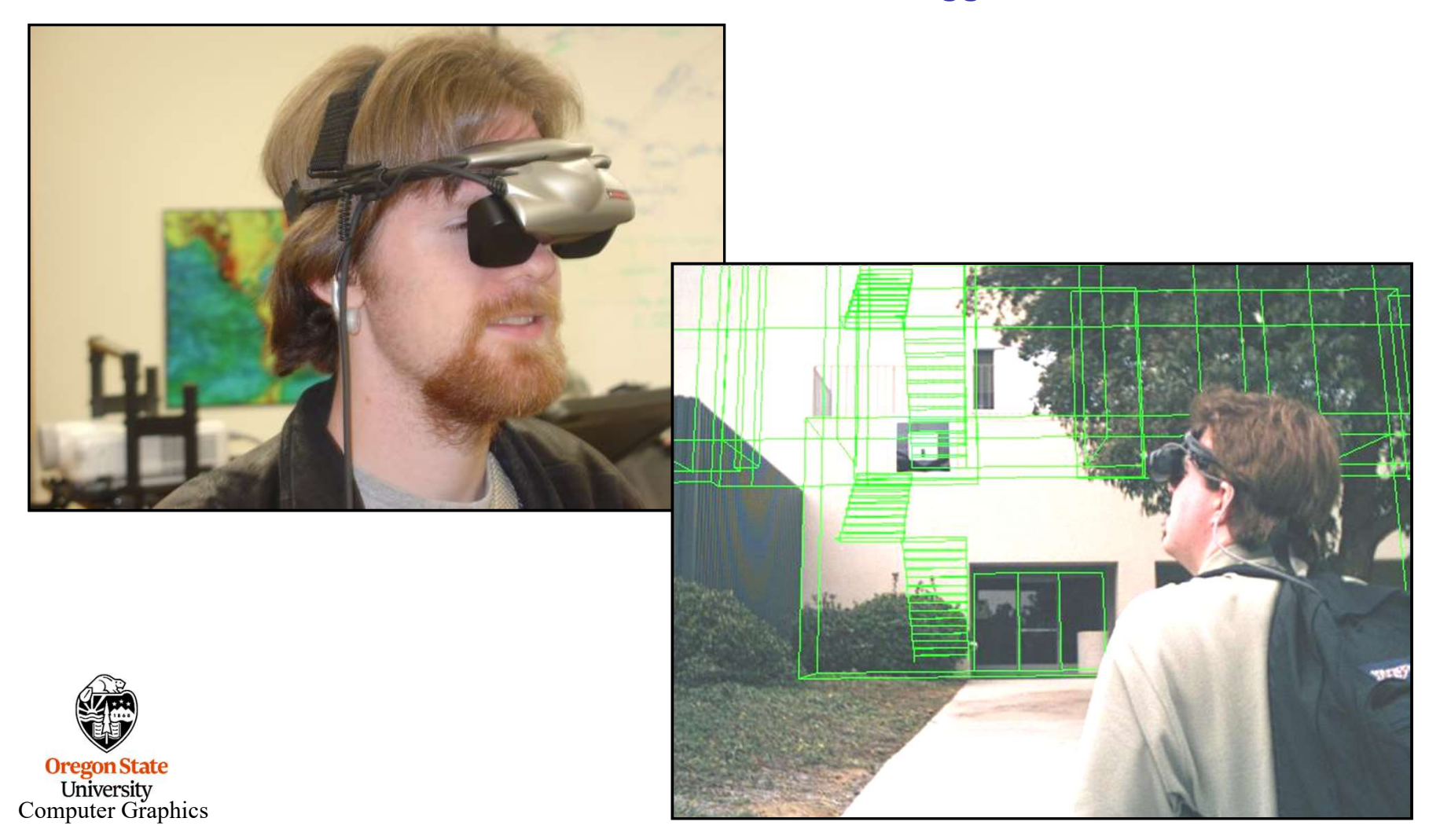

### Separating the Left and Right-eye Views: VR Headsets

Uses an accelerometer and a gyroscope to determine the head position and the head orientation

#### http://theriftarcade.com

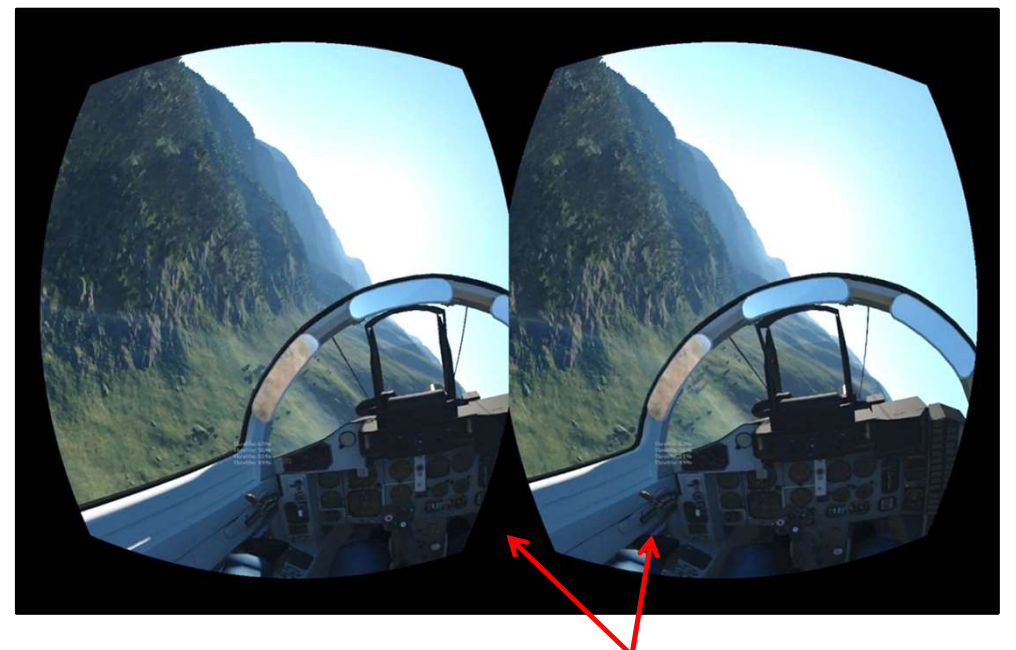

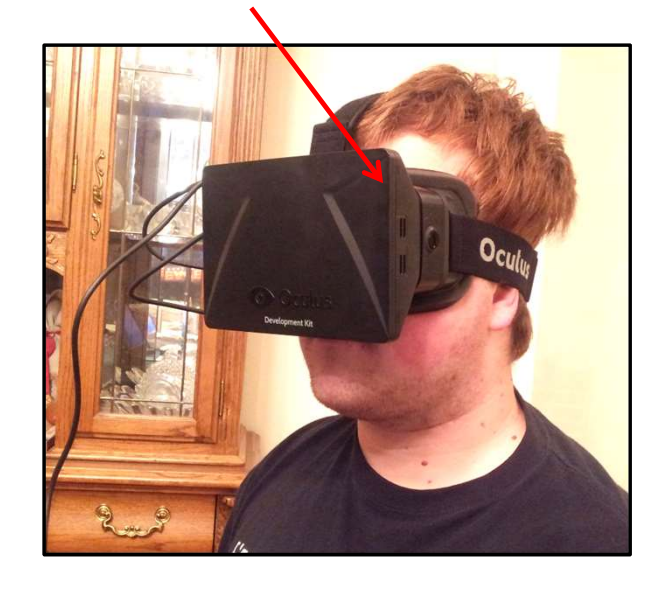

Uses shaders to get the correct fisheye lens distortion

**Oregon State**<br>University<br>Computer Graphics

## Separating the Left and Right-eye Views – View-Master Viewer for your Cell phone

Uses the phone's gyroscope to know the head orientation

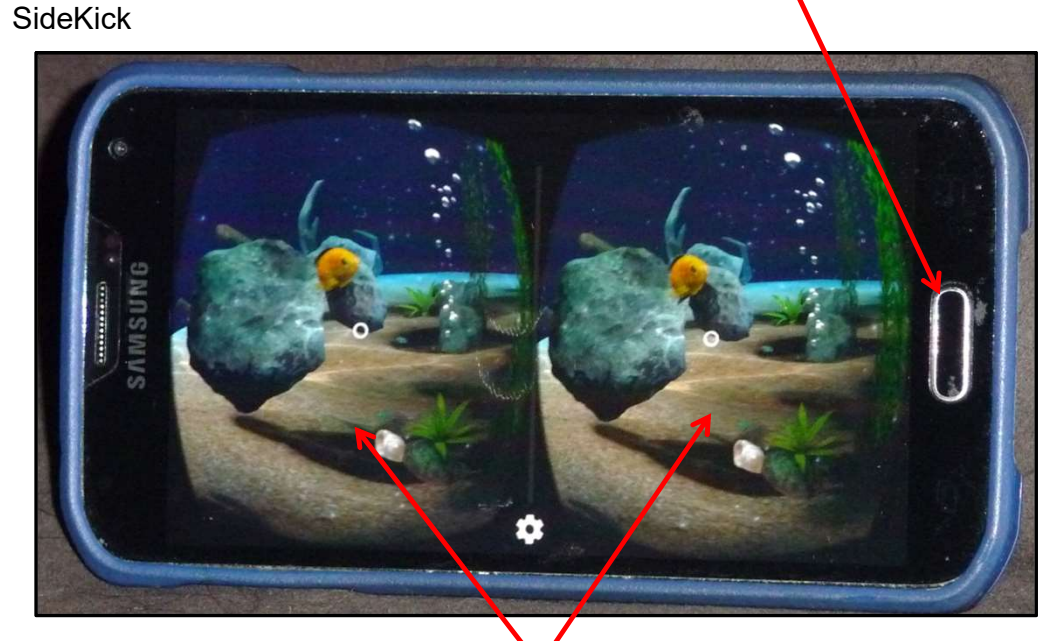

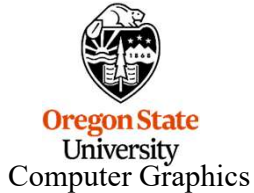

Uses shaders to get the correct fisheye lens distortion

Uses a moving magnet and the phone's digital compass to perform a "left-click"

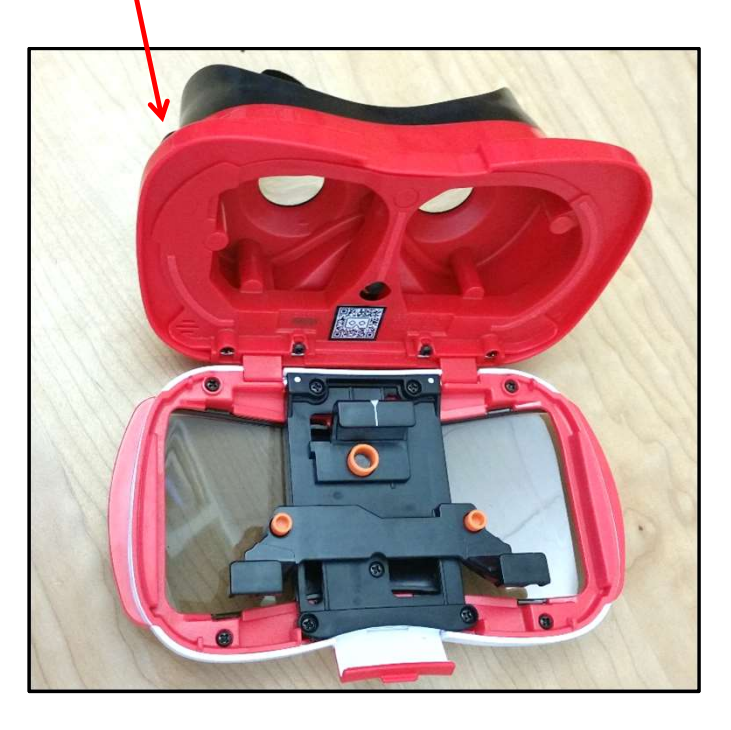

## Separating the Left and Right-eye Views: **Lenticular**

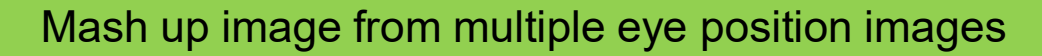

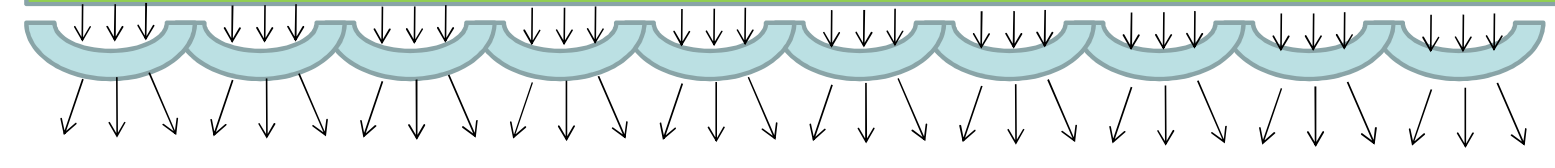

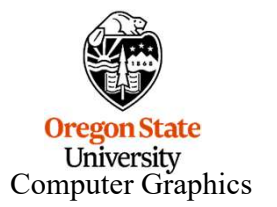

#### Stereographics Rules of Thumb

- **Stereographics is especially good for de-cluttering wireframe displays.**<br>• Use perspective, not orthographic, projections to avoid the optical illusion. Stereographics is especially good for de-cluttering wireframe displays.<br>
• Use perspective, not orthographic, projections to avoid the optical illusion.<br>
• Use an eye separation, E, of approximately:  $E = Z0p * tan(1^2-4^2)$
- 
- 

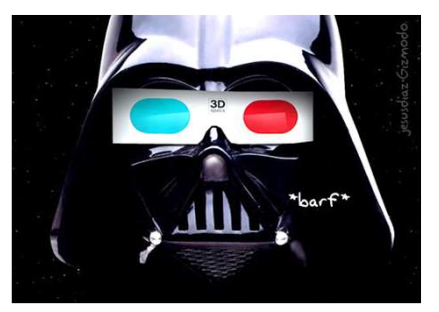

- Stereographics is especially good for de-cluttering wireframe displays.<br>• Use perspective, not orthographic, projections to avoid the optical illusion.<br>• Use an eye separation, E, of approximately:  $E = Z0p * tan( 1°-4°)$ <br>• Us • Stereographics is especially good for de-cluttering wireframe displays.<br>• Use perspective, not orthographic, projections to avoid the optical illusion.<br>• Use an eye separation, E, of approximately:  $E = Z0p * tan(1^2-4^2)$ <br>• U by a lot of tiny detail that is far away. The interactive response is improved too.
- 
- mjb August 29, 2023 Stereographics is especially good for de-cluttering wireframe displays.<br>
• Use perspective, not orthographic, projections to avoid the optical illusion.<br>
• Use an eye separation, E, of approximately:  $E = Z0p * tan(1^2-4^2)$ <br>
• Stereographics is especially good for de-cluttering wireframe displays.<br>
• Use perspective, not orthographic, projections to avoid the optical illusion.<br>
• Use an eye separation, E, of approximately:  $E = Z0p * tan(1^2-4^2)$ <br>
• However, in real life we rarely see anything hanging out in the air that has its sides clipped for no Stereographics is especially good for de-cluttering wireframe displays.<br>
Use an eye separation, E, of approximately:  $E = Z0p^{-t} \tan(1^{t} \cdot 4^{t})$ <br>
Use the far clipping plane well. The stereo effects are enhanced when the scen that the entire scene looks like it is inside the monitor and that you are viewing it through a rectangular hole cut through the glass. This situation is common in everyday life, so we are used to seeing things that way. Personally, I like putting Z0p about 1/3 of the way through the scene. • Use an eye separation, E, of approximately:  $E = Z0p * tan(1 - 4^{-1})$ <br>• Use the far clipping plane well. The stereo effects are enhanced when the scene is not complicated<br>by a lot of tiny detail that is far away. The interactiv **• Intensity depth cuellary** the scene twice, using display lists is especially important.<br>
• It is fun to set Z0p = Zfar so that the image appears to be hanging out in the air in front of the monitor.<br>
• However, in real
- clipping plane in closer.

Ore  $_{\mathrm{Comp}\scriptscriptstyle{U}}$  filtering.

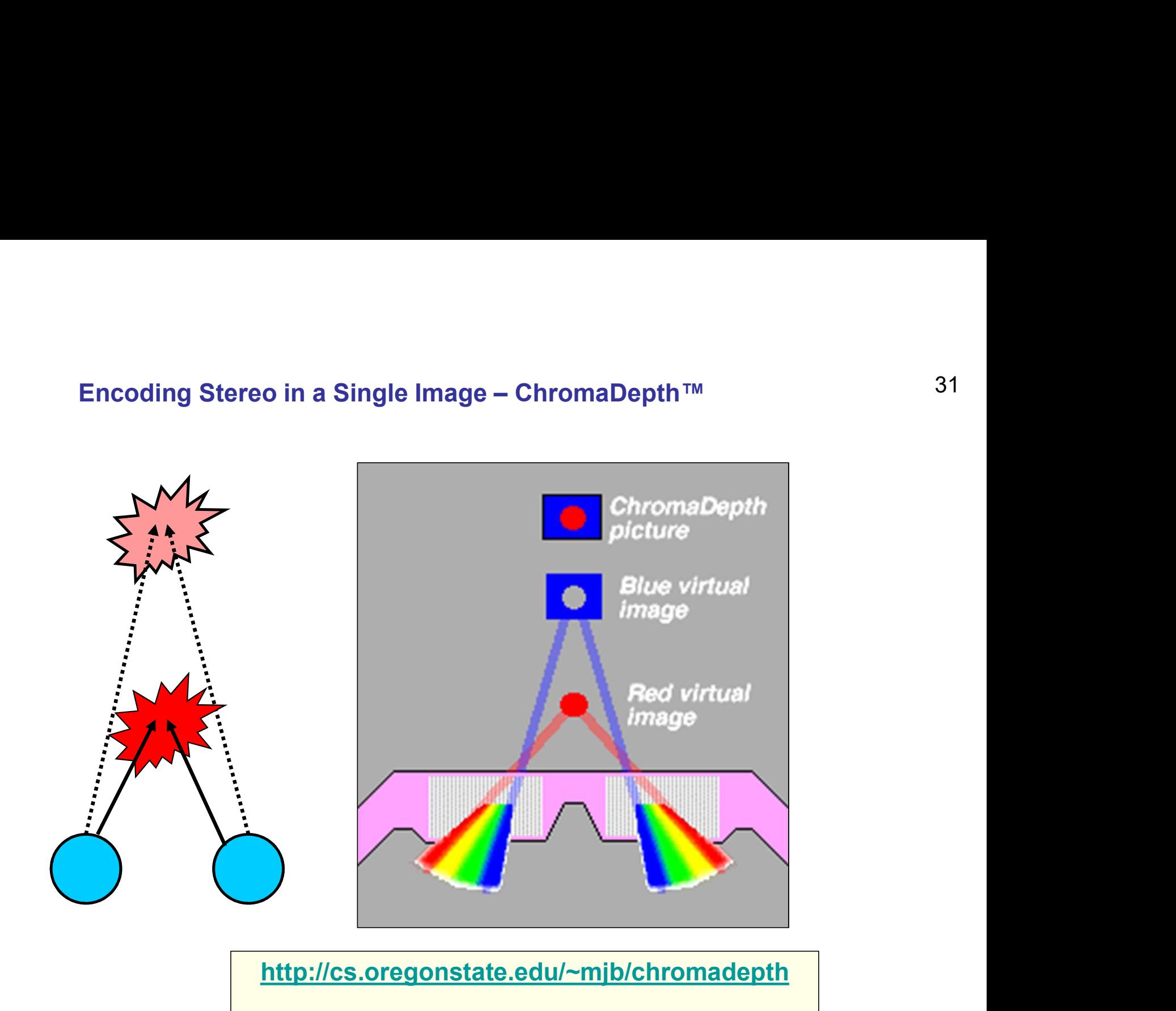

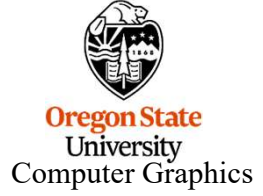

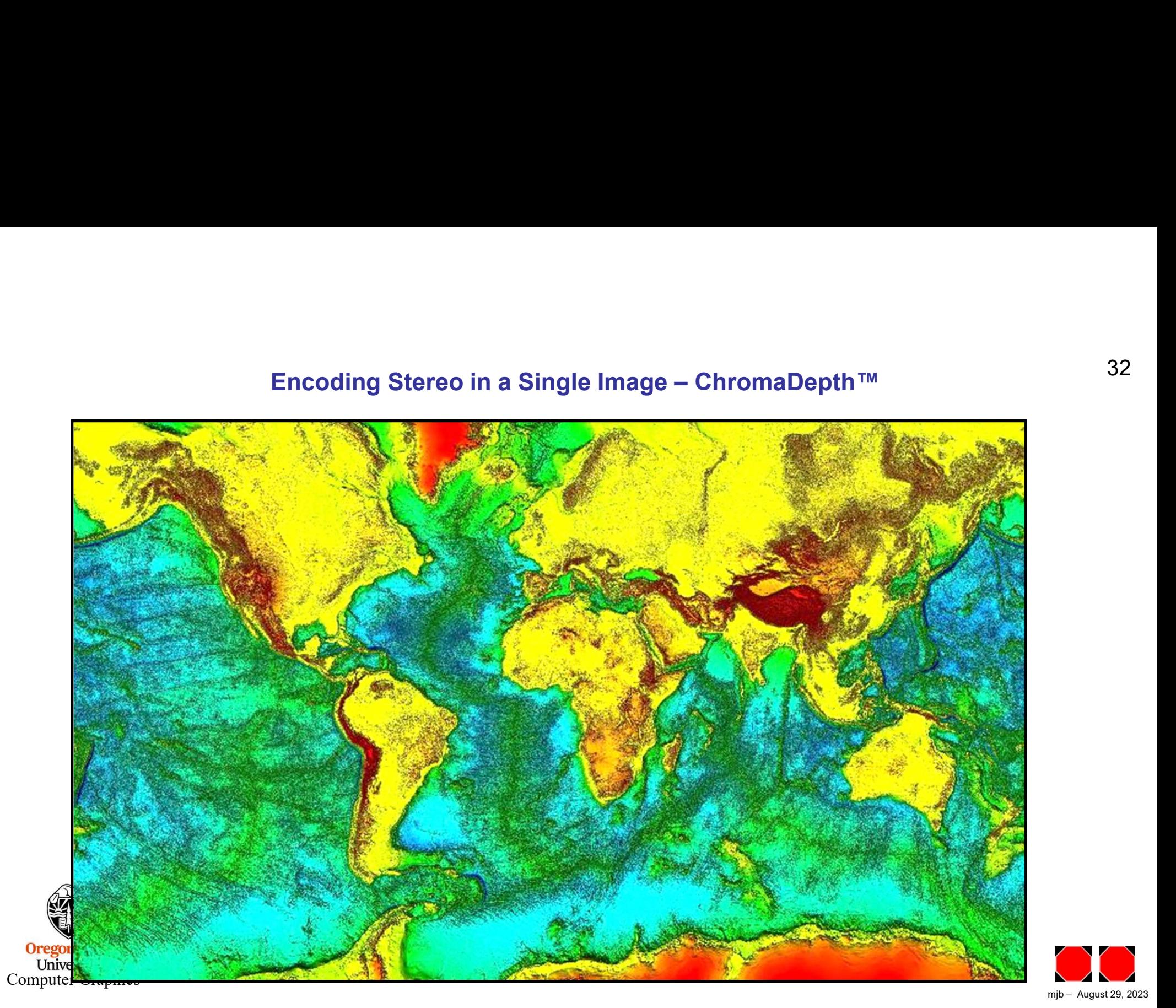

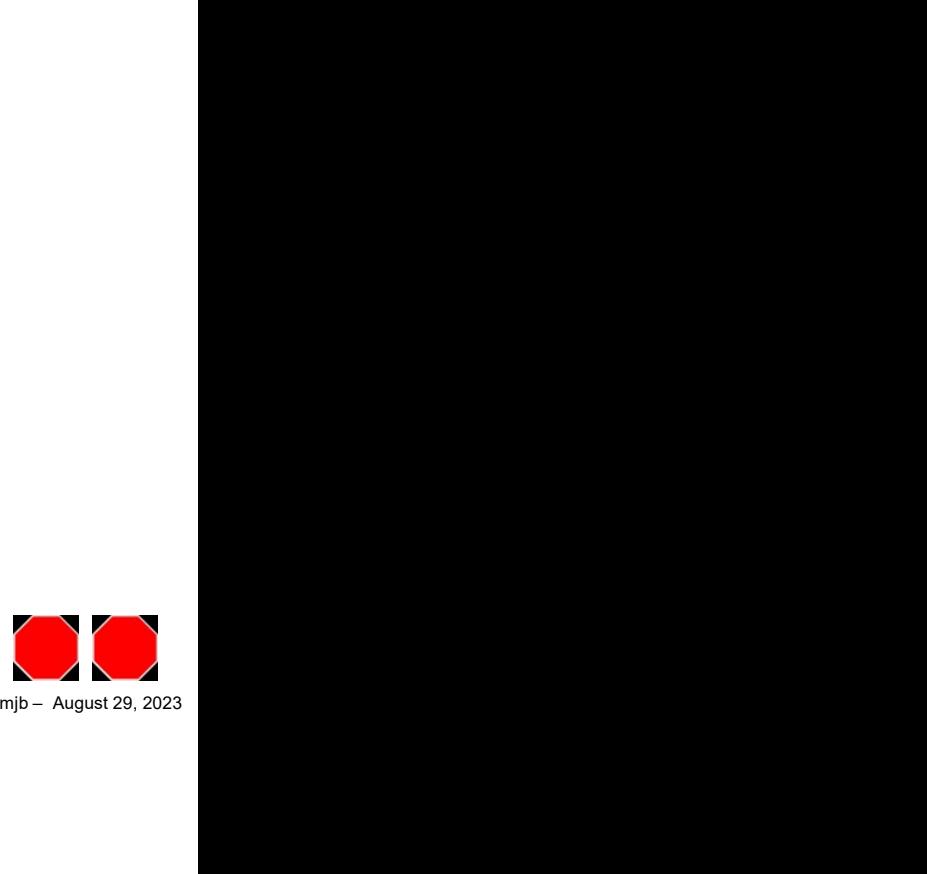